# The combine class and the packages combinet, combnat and combcite<sup>∗</sup>

Peter Wilson, Herries Press†

Maintainer: Will Robertson will dot robertson at latex-project dot org

2010/03/22

#### Abstract

The combine class can be used to assemble a group of individual LAT<sub>EX</sub> documents into a single document, such as required for a conference proceedings. Typically the documents are all of the same class, but with some limitations on ordering may be of different classes (e.g., several articles with one letter). The class requires the keyval package.

The accompanying combinet and combnat packages respectively let the titles of imported documents be added to the main ToC, and enable the combine class and the natbib package to cooperate. The combcite package enables the cite package to cooperate.

## Contents

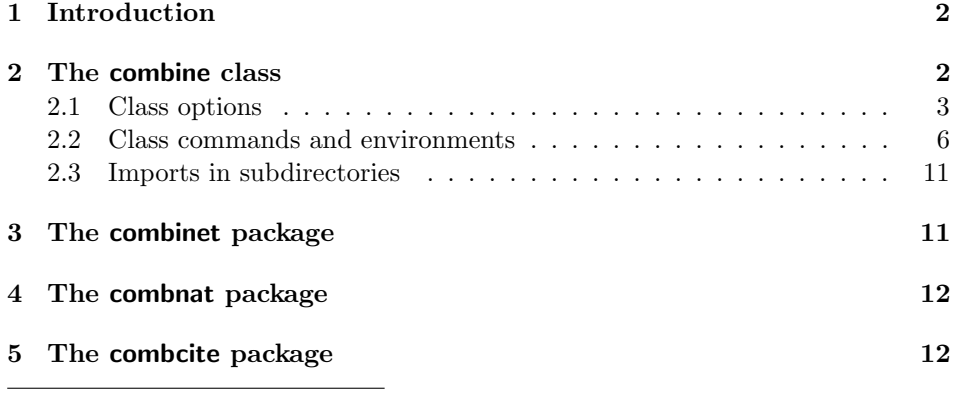

<sup>∗</sup>This file (combine.dtx) has version number v0.7, last revised 2010/03/22.

<sup>†</sup>Dick Nickalls (dicknickalls@compuserve.com) provided several requirements and suggestions. He also very helpfully tested earlier experimental versions.

#### 2 2 The combine class

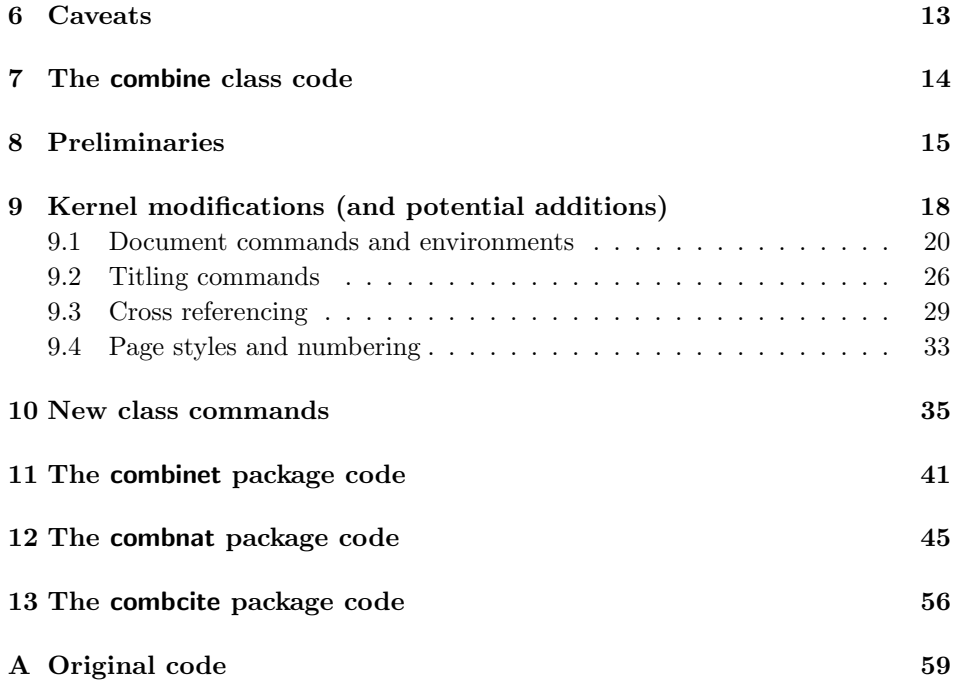

## 1 Introduction

Questions about making a collection of different articles into a single document seem to pop up fairly regularly on the comp.text.tex newsgroup. The combine class provides a solution for this problem.

This manual is typeset according to the conventions of the LATEX DOCstrate utility which enables the automatic extraction of the LAT<sub>E</sub>X macro source files [GMS94].

Section 2 describes the usage of the combine class and Sections 3 and 4 describe the combinet and combnat packages. Section 5 describes the combcite package. Commented source code for the class is in Section 7. The class requires the keyval package to be available. Commented source code for the combinet package is in Section 11, for combnat is in Section 12 and for combcite is in Section 13.

Note that the version number and date given for this file does not necessarily match version numbers or dates for the class and packages.

## 2 The combine class

The combine class enables a group of individual LAT<sub>EX</sub> documents to be imported and assembled into a single document. All the individual documents should be of the same class (e.g., all article or all report).

#### 2.1 Class options 3

Sectioning, cross-referencing, bibliographies, etc., are local within each imported document. Various means are provided for controlling local Table of Contents, the format of \maketitle, and so on, without having to make any changes to the original of an imported document.

Here is a simple example file which might be the skeleton for a conference proceedings.

```
\documentclass[11pt]{combine}
```

```
\title{Proceedings of the ...}
\author{A. N. Editor\thanks{Support ...}}
\date{29 February, 2000}
\begin{document}
\pagestyle{combine} % use the combine page style
\maketitle % main title
\tableofcontents % main ToC
\clearpage
\section{Editor's introduction} \label{intro} % into main ToC (section 1)
   In the article by A.^{N}. Author on page<sup>\alpha</sup> and \alpha ...
\begin{papers} % start of individual articles/papers
\coltoctitle{An article} % first article title into main ToC
\coltocauthor{A.~N.~Author} % first authors into main ToC
\label{art1}
\import{art1} % first article, may have own ToC,
                             % bibliography, etc.
\coltoctitle{Another article}
\coltocauthor{A.~N.~Other}
\label{art2}
\import{art2}
\end{papers} % end of individual articles/papers
\clearpage
\section{Acknowledgements} % into main ToC (section 2)
   Among the many ...
```
\end{document}

#### 2.1 Class options

As well as providing all the class options appropriate for the class of the individual documents, the combine class provides the following additional options:

• memoir, book, report, and letter. By default the article class is assumed for both the main and the imported documents. These options change the class to memoir, book, report or letter, respectively.

• colclass= $\langle class \rangle$ . This option changes the 'classes' to  $\langle class \rangle$ . For example, specifying colclass=phdthesis will use the phdthesis  $class<sup>1</sup>$  definitions throughout the entire document.

Note that if you use this option there are likely to be LAT<sub>EX</sub> warnings about Unused global option(s): [colclass=...].

• classes. This option enables the imported documents to be of different classes. For example, embedding a letter into a compendium of articles. Using this option may induce a plethora of LAT<sub>EX</sub> errors and the printed results may be unpredictable. If this happens, try hitting  $q'$  to put LAT<sub>EX</sub> into its 'quiet batch' processing mode and then examine the typeset result for usability.

Different classes of imported documents should not be mixed within a single papers environment. Also, imported documents whose class is the same but which differs from the main class should be within a single papers environment. For example, if several letters are to be imported into a collection of articles, the letters must not be scattered between different papers environments, although the imported articles can be scattered.

• packages. By default all \usepackage commands in imported documents are ignored. If this is not desired, then the packages option will enable the imported \usepackage commands(s). If this option is used, then only the first occurrence of a package is actually used and is not available to any later imported documents.

Generally speaking, it is advisable to put all \usepackage commands into the preamble of the main document.

- layouts. By default, a single setting of the page layout is used throughout the document. The layouts option takes account of any changes to the \textwidth, \textheight, etc., in the imported documents.
- folios. The page numbers are sequential throughout the document. When the plain page style is used, the folios option will display the local page numbers of imported documents as well as the the main page number. This may have unfortunate consequences on the page numbers in ToC, etc., entries as they may well refer to local rather than global page numbers.
- notoc. Disables the inclusion of a Table of Contents in any imported document.
- nolof. Disables the inclusion of a List of Figures in any imported document.
- nolot. Disables the inclusion of a List of Tables in any imported document.

<sup>&</sup>lt;sup>1</sup>Whatever that is.

- maintoc. Adds all imported documents ToC, LoF, LoT, etc., entries to the main document ToC, LoF, ...
- notitle. Disables title printing by any \maketitle in any imported document.
- noauthor. Disables author printing by any \maketitle in any imported document.
- date. By default, date printing by any \maketitle in any imported document is disabled. This option causes the date(s) to be printed.
- nomaketitle. Disables all printing by any \maketitle in any imported document.
- nopubindoc. Disables the printing of the \published information within an imported document.
- nopubintoc. Disables the printing of the \published information within the main ToC.
- onebib. Disables imported bibliographies and puts all citations in the main document's bibliography.
- combinedbib. Individual imported bibliographies and also all citations put into the main document's bibliography.

The combine class may be able to incorporate any class of imported documents by setting an appropriate value for the colclass option and perhaps doing some additional work.

For example, if you want to have a collection of examination papers which were each is originally produced using the exam class, then start off with:

\documentclass[...,colclass=exam]{combine}

The exam class, though, does a couple of things that prevent combine and exam from working well together:

- exam has its own version of \section which is totally at odds with the normal article definition, and \section\* is used by the \tableofcontents command.
- exam does wonderful things at the end of a document. This is alright for imported documents in a papers environment but is an abject failure at the final end of the main document.

To get round these problems, put the following in the preamble to the main document:

```
\makeatletter
\let\oldsection\section % keep exam's definition of \section
\renewcommand{\section}{% % article's definition of \section
  \@startsection{section}{1]{\z@}%
               {-3.5ex} \@plus -1ex \@minus -.2ex}%
```

```
{2.3ex} \@plus .2ex}%
{\normalfont\Large\bfseries}}
```
\makeatletter

and in the document put: \let\section\oldsection immediately before the first papers environment. For the end document problem, put:

\makeatletter \let\@enddocumenthook\@oldenddocumenthook \makeatother

immediately before the main document's \end{document}.

#### 2.2 Class commands and environments

Within a combine class document you can use any commands that are supported by the selected class. The following additional commands and environments are also provided.

papers The environment  $\begin{cases}[\text{text}/\text{code}] \dots \end{cases}$  rovides a wrapper around imported file(s). Effectively, it modifies any  $\dot{\text{documentclass}}$ command or document environment within an imported file so that LAT<sub>EX</sub> does not stop with an error at meeting these, or preamble-only commands like \usepackage, in the middle of a document.

> The optional argument is executed immediately at the start of the environment and its default value is \cleardoublepage. To avoid any forced page breaking you can call the environment with an empty optional argument (e.g., \begin{papers}[]).

> commands, and should only be used within a **papers** environment.  $\langle \text{texfile} \rangle$  is the name of a LATEX file without the .tex extension. For example, \import{fred} will attempt to read in a file called  $\texttt{fred.tex}$ . The  $\langle \textit{textfile} \rangle$  should be a complete LATEX document file, from \documentclass... to \end{document}. The contents of  $\langle \text{texfile} \rangle$  will be typeset in the document at the point where it is imported, including any document title (via a \maketitle), Table of Contents, . . . , Bibliography, etc.

\import The command \import { $\text{left}$ } is a cross between the \input and \include

\maketitle The combine class provides a \maketitle command, together with \title,

\author and \date commands like those in the book/report/article classes. A titlepage option is only supported if the main class has a titlepage option. For example, if the main class is article then both \maketitle and the titlepage option are supported, but if the main class is letter then only the \maketitle command is provided. \maintitlefont These commands control the typesetting of the main document's \maketitle command. The \title is processed between the \maintitlefont and \postmaintitle

\postmaintitle \mainauthorfont \postmainauthor \maindatefont \postmaindate

{\maintitlefont \title \postmaintitle}

commands; that is, like:

and similarly for the **\author** and **\date** commands. The  $\ldots$  main... commands are initialised to mimic the normal result of \maketitle typesetting in the article/report classes. For example, the default definitions of the  $\ldots$  maintitle... and \...mainauthor... commands are:

```
\newcommand{\maintitlefont}{\begin{center}\LARGE}
\newcommand{\postmaintitle}{\par\end{center}\vskip 0.5em}
\newcommand{\mainauthorfont}{\begin{center}
            \large \lineskip 0.5em%
            \begin{tabular}[t]{c}}
\newcommand{\postmainauthor}{\end{tabular}\par\end{center}}
```
They can be renewed to obtain different effects, for instance removing the center environment from  $\ldots$  title... will result in the title being typeset as a normal paragraph.

\importtitlefont Without any options, the \title and \author commands are typeset by \maketitle commands in imported documents. Like the main document's \maketitle, the typesetting is controlled by these \...import... commands. The default definition for the title and author differ a little from the main document style, and are:

```
\newcommand{\importtitlefont}{\begin{center}\LARGE\bfseries}
\newcommand{\postimporttitle}{\par\end{center}}
\newcommand{\importauthorfont}{\begin{center}
            \large\itshape \lineskip 0.5em%
            \begin{tabular}[t]{c}}
\newcommand{\postimportauthor}{\end{tabular}\par\end{center}}
```
The commands can be renewed to obtain different formatting.

Note that if the titling package is used with the combine class, the titling maketitle typesetting commands are unavailable, being replaced by the corresponding combine commands above. Other aspects of titling, like the \thetitle command, are still available for use.

\bodytitle The \bodytitle  $[\langle short \ title \rangle] {\langle long \ title \rangle}$  command is similar to a \chapter or **\section** command, depending on the  $\langle class \rangle$  of document. It may be used for adding a numbered title heading into the main document and ToC for the following  $\in{\text{length}}$ . There is also a starred version of the command, which produces an unnumbered title heading and makes no entry in the ToC. The numbering used for \bodytitle is independent from any other numbering sequence.

\coltoctitle The two commands \coltoctitle{ $\{title\}$ } and \coltocauthor { $\{author\}$ } are \coltocauthor for adding  $\langle title \rangle$  and  $\langle author \rangle$  to the main ToC, where  $\langle title \rangle$  is the compiler's choice for the title of the following  $\imath \text{terfile}$  and  $\langle \text{author} \rangle$  is for the names of the authors.

 $\public$  The command  $\public$ shorti $\{(\text{long})\}$  can be used for putting the  $\langle \text{long} \rangle$ text into the body of the main document. If the optional argument is not used,

\postimporttitle \importauthorfont \postimportauthor \importdatefont \postimportdate

then  $\langle \text{long} \rangle$  is also added to the main ToC. If the optional argument is used, then  $\langle short \rangle$  instead of  $\langle long \rangle$  is added to the ToC. The expectation is that this will be used for noting the original publication information for an imported document.

\pubfont In the document body the text of the \published command is typeset using \pubfont. By default this is defined as {\normalfont\centering} to give centered text in the normal font. If, for example, you wanted it to be typeset ragged right in an italic font you would do:

#### \renewcommand{\pubfont}{\itshape\raggedright}

\toctitleindent These are all lengths, and their values can be changed using \setlength. They control the extra indentation of an imported document's title, authors, publication information and section headings within the main ToC. The default value of \toctitleindent is 0em and the default for the other four is 1.5em. If any values are changed, this must be done before the \tableofcontents command in the main document. For example, the title texts are aligned at the left margin; to align them with the default position of authors do:

\setlength{\toctitleindent}{1.5em}

\tocauthorfont \tocpubfont

\tocauthorindent \tocpubindent \toctocindent

> \toctitlefont These macros specify the fonts to be used for typesetting the imported titles, authors and publishing information within the main ToC. Their default definitions are:

> > \newcommand{\toctitlefont}{\bfseries} bold titles

\newcommand{\tocauthorfont}{\itshape} italic authors

\newcommand{\tocpubfont}{\normalfont} normal font for published

The class tries to keep any group of title/author/published entries in the ToC on one page, but sometimes TeX will insert a pagebreak anyway. The way of combating this is to make sure that the ToC page is broken before the group. You can do this like:

\addtocontents{toc}{\protect\pagebreak}

\coltoctitle{...} \coltocauthor{...} etc.

\erasetitling This macro 'undefines' any previous \coltoctitle, \coltocauthor and/or \published commands; it is principally provided for use with the combinet package.

combine A new combine pagestyle is provided. This is like the plain pagestyle except that page numbers are put at the bottom outside corner of the page. This is the default pagestyle for the combine class.

> Provided a plain (or combine) page style is used the pages are numbered in sequence throughout the document. If an imported document has any empty page style pages these will not be numbered.

> Unless the folios option is used, all references to page numbers will be to the global page number. With the folios options some references will be to global page numbers and some to local page numbers.

> You can, of course, define your own heading styles; I recommend the fancyhdr package [Oos96] if you do this. For example, if you had a collection of papers and you wanted to have the headers on the lefthand pages to have the title of the collection and the righthand pages to have the name of the current author(s), you can do this along the following lines.

```
\documentclass[report,twoside]{combine}
\usepackage{fancyhdr}
\title{The collection}
\author{A. N. Editor}
\pagestyle{fancy}
\fancyhead[RO]{A. N. Editor}
\fancyhead[LE]{The collection}
\fancyfoot{}
\fancyfoot[LE,RO]{\thepage}
\newcommand{\authortochead}[1]{%
   \coltocauthor{#1}
   \fancyhead[RO]{#1}
}
...
\begin{document}
\maketitle
%% Editors introduction, ToC, etc
\begin{papers}
\coltoctitle{Paper 1}
\authortochead{A. N. Author}
    \import{paper1}
\cleardoublepage
\coltoctitle{Paper 2}
\authortochead{A. N. Other}
   \import{paper2}
...
```
In order to ensure that all the material in an imported document is typeset, there is an inbuilt \clearpage command within the imported document's \end{document}. Thus, any material after an \import command will start on a new page.

Here is another example file which might be the skeleton for a thesis that includes a copy of a published paper.

```
%%\documentclass{thesis} % replace this by
\documentclass[colclass=thesis,classes,layouts]{combine}
... packages etc.,
\title{Observations on the ...}
\author{A. Candidate}
\date{1 April, 2000}
\addtolength{\toctitleindent}{2.3em} % extra main ToC indentation
\addtolength{\tocauthorindent}{2.3em}
\addtolength{\tocpubindent}{2.3em}
\begin{document}
\pagestyle{combine} % use the combine page style
\maketitle % main title
\tableofcontents % main ToC
```

```
\clearpage
...
lots of remarkable research results
...
\appendix
...
\section{Publication}
\begin{papers}[]
\coltoctitle{...}
\published{Originally published in the
           \textit{Journal of Irreproducible Results}, 1987}
\import{mypaper}
\end{papers}
...
\bibliography{refs} % main bibliography
\end{document}
```
Each imported file generates its own .aux, .toc, etc., files. If a BibTeX database is used for the literature references in an imported document, then Bib-TeX must be run against the imported document, not the main document, to resolve the citations. Citations are local to each imported document. There can, of course, also be a bibliography for citations made in the main document, as shown in the example file above.

\provideenvironment This macro is like the \providecommand macro except that it applies to an environment instead of a command. It is required internally by the combine class.

\providelength These macros are used internally. They are \provide... versions of the \providecounter \newlength and \newcounter commands.

\zeroextracounters The class attempts to initialise the counters used by each imported document. For example, the figure, equation, etc., counters are zeroed for each document. The \zeroextracounters command can be redefined so that it includes the zeroing of any additional counters that might have been introduced in a package or defined by the author. For example, if two different imports both define a (new) counter called, say, mycounter, then redefine the command like:

```
\renewcommand{\zeroextracounters}{%
   \@ifundefined{c@mycounter}{}{\setcounter{mycounter}{0}}
}
```
\appendiargdef The (internal) command \appendiargdef{ $\langle maxv \rangle$ }{ $\langle \langle string \rangle$ } appends  $\langle \langle string \rangle$ at the end of the current definition of  $\langle macro\rangle$ , where  $\langle macro\rangle$  is the name of a macro (including the backslash) which takes one argument. For example the following are two equivalent definitions of \mymacro:

```
\newcommand{\mymacro}[1]{#1 is a bagpiper}
\appendiargdef{\mymacro}{ and of course is tone deaf}
% or
```
\newcommand{\mymacro}[1]{#1 is a bagpiper and of course is tone deaf}

\emptyAtBeginDocument Some combinations of circumstances cause an infinite recursion at the start of an imported document; in particular the combination of combine + graphicx + caption2 + pdflatex causes this. In this case the solution was to put \emptyAtBeginDocument immediately after the initial \begin{document}. It may also have worked if it had been added after each \begin{papers} or before each \import{}. An error message about being out of stack space may indicate recursion. Judicious use of \emptyAtBeginDocument may resolve the problem.

#### 2.3 Imports in subdirectories

Authors may find it convenient to put the LaTeX source files for imported documents into subdirectories of the directory for the main document. Perhaps the easiest way to make this work is to set an environment variable so that LaTeX will look in the subdirectories of the current working directory for files it can't find.

I use a teTeX system and can only talk about that distribution. The relevant environment variable, at least for document files, is TEXINPUTS. An example setting for this is:

TEXINPUTS=.//:\${LOCALTEX}//:

The fragment .// tells LaTeX to look for files in the current directory, and recursively in its subdirectories. The fragment :\${LOCALTEX}// tells LaTeX to look for files in the place defined by the environment variable LOCALTEX, and recursively in its subdirectories. The final : tells LaTeX to look in the standard teTeX defined places.

## 3 The combinet package

The combinet (COMBINE Title) package, which should only be used in conjunction with the combine class, modifies the \maketitle command of all imported documents so that the imported document's title and/or author, if defined, are automatically added to the main document's ToC.

This is presented as a package rather than as part of the combine class as some unfortunate side effects may become apparent.

If a \coltoctitle or \coltocauthor command has been given immediately prior to the import, then these will be put into the main ToC instead of the \maketitle texts. The \erasetitling command can be used to disable any prior \coltoctitle, \coltocauthor and \published commands.

The package takes the following options.

- nomtitle. Disable the \maketitle title from being added to the main ToC.
- nomauthor. Disable the \maketitle author from being added to the main ToC.
- nothanks. By default, the contents of a \thanks command will be added to the main ToC. This option prevents that, but may have unfortunate side effects if any \title or \author command has any embedded commands within the text.
- pub. Put the text of an immediately prior \published command after the \maketitle typesetting, and add the text to the main ToC after any title or author. Remember that the combine class options nopubindoc and nopubindoc can be used to inhibit printing of \published information.
- pubtop. Put the text of an immediately prior \published command at the top of the \maketitle typesetting, and add the text to the main ToC after any title or author.

As noted above, embedded commands within a \title or \author may not transform well if they appear in the main ToC. In such cases you can use \coltoctitle or \coltocauthor for adding appropriate text to the main ToC, not forgetting to disable these after the import via \erasetitling.

## 4 The combnat package

The combine class and Patrick Daly's natbib package [Dal99] both redefine some of the same basic LaTeX macros, and naturally the redefinitions are incompatible<sup>2</sup> .

The combnat (COMBine NATbib) package hopefully resolves this problem. With the combine class you use combnat instead of natbib. That is, instead of:  $\u$ sepackage[ $\langle nabib-optimos \rangle$ ]{natbib}, simply do

 $\text{Usepackage}$ [ $\{natbib-options\}$ ]{combnat}

in the preamble of the main document. The package automatically calls the natbib package with the given  $\langle n \text{atbib-} \text{options} \rangle$  and then redefines some of the natbib redefinitions to ensure combine/natbib compatibility.

For details on the  $\langle \textit{natbib-options} \rangle$  and the other facilities, read the natbib documentation [Dal99].

## 5 The combcite package

The combine class and Donald Aresneau's cite package [Ars03] both redefine some of the same basic LaTeX macros, and naturally the redefinitions are incompatible<sup>3</sup>

The combcite (COMBine CITE) package hopefully resolves this problem. With the combine class you use combcite instead of cite. That is, instead of:

 $\text{vasepackage}$ [ $\langle cite-options \rangle$ ]{cite}, simply do

 $\text{Usepackage}[\text{cite-options}]\}$ 

in the preamble of the main document. The package automatically calls the cite package with the given  $\langle$  cite-options) and then redefines some of the cite redefinitions to ensure combine/cite compatibility.

 $^{2}$ Discovered by Thomas Hertweck (Thomas.Hertweck@gpi.uni-karlsruhe.de) in June 2001. <sup>3</sup>Discovered by Marcilio Alves (maralves@usp.br) in November 2003.

For details on the  $\langle cite-options\rangle$  and the other facilities, read the cite documentation [Ars03].

The combcite package requires the November 2003 version 4.01 of cite. This version covers the functions provided by the overcite package. More precisely \usepackage[...]{overcite} is implemented as \usepackage[superscript,...]{cite}

## 6 Caveats

 $E<sub>TRX</sub>$  was designed to typeset a single document, where the document has one and only one \documentclass command and one and only one document environment. The combine class attempts to handle a document that has multiple \documentclass commands and multiple document environments. In order to do this certain parts of the L<sup>A</sup>T<sub>E</sub>X kernel code has had to be modified. Unfortunately, to make the usage of combine completely transparent to the user would require very major surgery, with a high probability that with my skills the patient would die; being able to remove a hangnail does not imply the ability to perform a heart transplant.

It is, of course, assumed that each imported document processes without error as an individual document.

Essentially, be prepared for the unexpected, usually indicated by a rash of LATEX error messages about undefined commands or about defining an already defined command. These are usually caused by incorrect grouping.

Commands, etc., defined in the main document are available to all imported documents. The papers environment forms a group. Commands defined within a group are local to the group and are not visible outside it. Another point is that LATEX will read the code for any given class or package only once. These facts have some consequences.

- The facilities provided by any package that is used by an imported file are only available within the first papers environment in which the package is called for. This is why it is recommended that all packages should be called for in the main document.
- Similarly for a class that is not the main class. For example, if the main class is article and some letters are to be imported, then they must all be in the same papers environment. If they are in multiple papers environments, then only the first of these will have access to commands like \address which are defined by the letter class (which is only read once and whose facilities are then local to the first of the papers).
- An imported document does not form a group (if it did, then only a single letter could be imported into an article class collection). If two imports in a single papers seperately use  $\neq \dots$  commands with the same  $\langle name \rangle$ , then these  $\langle name \rangle$ s will be visible throughout the environment. LAT<sub>EX</sub> will then normally report trying to define a pre-existing  $\langle name \rangle$ . The solution to

this is either: (a) put the imports into different papers, or (b) enclose each import within a \begingroup . . . \endgroup pair.

Not all problems can be solved by the above methods. For example, consider the case again of importing letters into an article collection. If two letters both define the same  $\langle name \rangle$ , then adding additional grouping will only change the 'defining a pre-existing  $\langle name \rangle'$  problem into the 'undefined \address' problem. A potential solution in this particular case would be to define all the letter class specific  $\langle name \rangle$ s in the main document.

Within a papers environment all \newcommand and \newenvironment commands are replaced by \providecommand and \provideenvironment respectively. This should stop LATEX from reporting the pre-existing  $\langle name \rangle$  error from these commands, but one and only one of the definitions will be available. \newlength and **\newcounter** commands are handled in the same manner. There is no equivalent for \newtheorem, but instead the \newtheorem command has been made local instead of global, so cunning use of grouping should be able to circumvent the problem of two seperate authors creating identically named theorems.

## 7 The combine class code

There are various difficulties to be overcome by the combine code, some seemingly inherent in T<sub>E</sub>X itself and others by the L<sup>AT</sup>E<sub>X</sub> kernel code. These include, but are not limited to:

- TeX was not designed for processing multiple documents.
- There can only be one \documentclass command within a document.
- There are many L<sup>A</sup>T<sub>EX</sub> commands that can only be used in the preamble, and the preamble is closed by the (first) \begin{document}.
- There is a single global page number, which may be reset to one at any point in any document. If this occurs in an imported document then the page numbering for the main document is similarly reset.
- \labels are global in nature, and with multiple imported documents there are likely to be labels with the same name in two or more of these.
- Many of the kernel (and standard classes) commands use the page number; sometimes the use is buried at the end of a chain of macros.

A design goal for combine is that virtually any kind of document should be importable and should be processible without have to make any changes to it. To completely satisfy this would require a rewrite of much of the LATEX kernel, which is out of the question. Of necessity some changes have had to be made but these have been limited as far as possible. I think that a collection that consists of documents that are all of the same class should process without interruption.

When there are mixed classes, LATEX reads in the code for each class. An example is importing a letter class document into an article class collection. If the same command is defined by **\newcommand** in two or more of these classes, then  $\Delta F$ <sub>EX</sub> complains and I see no way of getting around this without rewriting all the classes and kernel to use \def instead of \newcommand. In any event, if this happens, try responding to the errors by hitting 'q' to put LAT<sub>E</sub>X into a batch mode. The typeset result may be useable.

To try and avoid name clashes, all the internal commands include the string c@l.

## 8 Preliminaries

Announce the name and version of the class, which requires  $\text{LATEX } 2_{\varepsilon}$  and the keyval package. (This now happens at the top of DTX file so doesn't appear here.) 1  $\langle \ast \text{usc} \rangle$ 

2 \RequirePackage{keyval}

\c@lclass \c@lclass stores the class name, which by default is article.

```
3 \newcommand{\c@lclass}{article}
```
\c@l@tempa \c@l@getoptionname

The next code chunk is based on code posted to the ctt newsgroup by Heiko Oberdiek (oberdiek@ruf.uni-freiburg.de) on 18 April 2000. The code, by some miraculous means, sets up a keyed class option.

```
4 \define@key{COLCLASS}{colclass}[article]%
5 {\renewcommand{\c@lclass}{#1}
6 \ClassWarningNoLine{combine}
7 {Expect warnings like:\MessageBreak
8 \simeq \simeq \simeq LareX Warning: Unused global option(s):\MessageBreak
9 \space\space\space\space\space [colclass=#1] } }
10 \let\c@l@tempa\@empty
11 \def\c@l@getoptionname#1=#2\@nil{#1}
12 \@for\CurrentOption:=\@classoptionslist\do{%
13 \@ifundefined{%
14 KV@COLCLASS@\expandafter\c@l@getoptionname\CurrentOption=\@nil
15 }%
16 {% other options
17 }{%
18 \edef\c@l@tempa{\c@l@tempa,\CurrentOption,}%
19 }%
20 }%
21 \edef\c@l@tempa{%
22 \noexpand\setkeys{COLCLASS}{\c@l@tempa}%
23 }
24 \c@l@tempa
25
```
The following  $\iota$ **if...** commands are for implementing various options.

### 8 Preliminaries

#### \ifc@lclasses

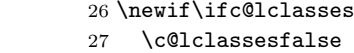

#### \ifc@lpackages

 \newif\ifc@lpackages \c@lpackagesfalse

#### \ifc@llayouts

 \newif\ifc@llayouts \c@llayoutsfalse

#### \ifc@lfolios

 \newif\ifc@lfolios \c@lfoliosfalse

#### \ifc@lnotoc

 \newif\ifc@lnotoc \c@lnotocfalse

#### \ifc@lnolof

 \newif\ifc@lnolof \c@lnoloffalse

#### \ifc@lnolot

 \newif\ifc@lnolot \c@lnolotfalse

#### \ifc@lmaintoc

 \newif\ifc@lmaintoc \c@lmaintocfalse

#### \ifc@lnodate

 \newif\ifc@lnodate \c@lnodatetrue

#### \ifc@lnoauthor

 \newif\ifc@lnoauthor \c@lnoauthorfalse

#### \ifc@lnotitle

 \newif\ifc@lnotitle \c@lnotitlefalse

#### \ifc@lnomaketitle

 \newif\ifc@lnomaketitle \c@lnomaketitlefalse

\ifc@lnopubindoc

 \newif\ifc@lnopubindoc \c@lnopubindocfalse

#### \ifc@lnopubintoc

 \newif\ifc@lnopubintoc \c@lnopubintocfalse

#### \ifc@lonebib

 \newif\ifc@lonebib \c@lonebibfalse

#### \ifc@lcombib

```
56 \newif\ifc@lcombib
57 \c@lcombibfalse
```
Now declare and process the options.

#### 

 \DeclareOption{book}{\def\c@lclass{book}} \DeclareOption{report}{\def\c@lclass{report}} \DeclareOption{letter}{\def\c@lclass{letter}} \DeclareOption{memoir}{\def\c@lclass{memoir}} \DeclareOption{classes}{\c@lclassestrue} \DeclareOption{packages}{\c@lpackagestrue} \DeclareOption{layouts}{\c@llayoutstrue} \DeclareOption{folios}{\c@lfoliostrue} \DeclareOption{notoc}{\c@lnotoctrue} \DeclareOption{nolof}{\c@lnoloftrue} \DeclareOption{nolot}{\c@lnolottrue} \DeclareOption{maintoc}{\c@lmaintoctrue} \DeclareOption{date}{\c@lnodatefalse} \DeclareOption{noauthor}{\c@lnoauthortrue} \DeclareOption{notitle}{\c@lnotitletrue} \DeclareOption{nomaketitle}{\c@lnomaketitletrue} \DeclareOption{nopubindoc}{\c@lnopubindoctrue} \DeclareOption{nopubintoc}{\c@lnopubintoctrue} \DeclareOption{onebib}{\c@lonebibtrue} \DeclareOption{combinedbib}{\c@lcombibtrue} \DeclareOption\*{\PassOptionsToClass{\CurrentOption}{\c@lclass}} \ProcessOptions\relax \ifc@lcombib \c@lonebibtrue \fi At this point, load the actual class (as specified by \c@lclass).

\LoadClass{\c@lclass}

```
\ifc@lhaschapter \ifc@lhaschapter is TRUE if the loaded class has chapters.
                  87 \newif\ifc@lhaschapter
                  88 \c@lhaschapterfalse
                  89 \@ifundefined{chapter}{}{\c@lhaschaptertrue}
                  90
  \if@titlepage The letter class (and perhaps others) does not have a \maketitle command, and
                  therefor neither has a titlepage option. In this case we need a new \if@titlepage
                  for later use when dealing with \maketitle. A side effect of this implementation
                  is that \maketitle is available for any main document class.
                  91 \@ifundefined{if@titlepage}{\newif\if@titlepage\@titlepagefalse}{}
  \ifc@ltoctitle
Boolean hooks for testing if \coltoctitle, \coltocauthor and \published have
  \ifc@ltoctitle
been set.
       \ifc@lpub
92 \newif\ifc@ltoctitle
                  93 \c@ltoctitlefalse
                  94 \newif\ifc@ltocauthor
                  95 \c@ltocauthorfalse
                  96 \newif\ifc@lpub
                  97 \c@lpubfalse
                  98
         colpage
colpage is a counter for storing the (current) page number for the main document.
          c@lctr c@lctr is a counter for storing the current main document sectioning number. A
      \c@section
section counter (\c@section) is provided when the class does not have sections.
                  99 \newcounter{colpage} \setcounter{colpage}{1}
                 100 \renewcommand{\thecolpage}{\arabic{colpage}}
                 101 \newcounter{c@lctr}
                 102 \@ifundefined{c@section}{\newcounter{section}}{}
                 103
     \c@ltocfnum
These are output stream numbers for local ToC, LoF and LoT files. Allocating
     \c@lloffnum
new streams for each imported file may cause TEX to run out of streams (there is
     \c@llotfnum
a limit of 16).
                 104 \newwrite\c@ltocfnum
                 105 \newwrite\c@lloffnum
                 106 \newwrite\c@llotfnum
                 107
```
## 9 Kernel modifications (and potential additions)

Much of the class code consists of new versions of LATEX kernel commands. Redefinitions starting with  $\c{cla...}$  are for commands in the main document. Modifications starting \c@lb... are for commands within imported documents.

\provideenvironment \c@lprovide@environment \c@lenvironment \c@lenva \c@lenvb \c@lthrowenv To stop LATEX whining when multiple classes are read which happen to define commands (via \newcommand) or environments (via \newenvironment) that have

the same names, we need to be able to make LATEX use \providecommand and \provideenvironment instead. Unfortunately the kernel does not provide a \provideenvironment command, so here is one based on the code in the makecmds package.

```
108 \def\provideenvironment{%
109 \@star@or@long\c@lprovide@environment}
110 \def\c@lprovide@environment#1{%
111 \@ifundefined{#1}{%
112 \expandafter\let\csname#1\endcsname\relax
113 \expandafter\let\csname end#1\endcsname\relax
114 \new@environment{#1}}{\c@lenvironment{#1}}
115 }
116 \def\c@lenvironment#1{%
117 \@testopt{\c@lenva#1}0}
118 \def\c@lenva#1[#2]{%
119 \@ifnextchar [{\c@lenvb#1[#2]}{\c@lthrowenv{#1}{[#2]}}}
120 \def\c@lenvb#1[#2][#3]{\c@lthrowenv{#1}{[#2][#3]}}
121 \def\c@lthrowenv#1#2#3#4{}
122
```
\c@lnamethm As pointed out by Hendri Hondrop<sup>4</sup> \newtheorem commands in imported docu-\@xnthm ments can interfere with each other. My solution to this is to make the command \@ynthm local instead of global. \c@lnamethm is a helper macro (removes the \global \@othm from the \@namedefs in the original code), and the others are modifications of the originals in ltthm.dtx (just removing any \global commands).

```
123 \@ifundefined{newtheorem}{}{%
124 \newcommand{\c@lnamethm}[3]{%
125 \@namedef{#1}{\@thm{#2}{#3}}%
126 \@namedef{end#1}{\@endtheorem}}
127 \def\@xnthm#1#2[#3]{%
128 \expandafter\@ifdefinable\csname #1\endcsname
129 {\@definecounter{#1}\@newctr{#1}[#3]%
130 \expandafter\xdef\csname the#1\endcsname{%
131 \expandafter\noexpand\csname the#3\endcsname \@thmcountersep
132 \@thmcounter{#1}}%
133 \c@lnamethm{#1}{#1}{#2}}}
134 \def\@ynthm#1#2{%
135 \expandafter\@ifdefinable\csname #1\endcsname
136 {\@definecounter{#1}%
137 \expandafter\xdef\csname the#1\endcsname{\@thmcounter{#1}}%
138 \c@lnamethm{#1}{#1}{#2}}}
139 \def\@othm#1[#2]#3{%
140 \@ifundefined{c@#2}{\@nocounterr{#2}}%
141 {\expandafter\@ifdefinable\csname #1\endcsname
142 {\Omega} {\@namedef{the#1}{\@nameuse{the#2}}
143 \c@lnamethm{#1}{#2}{#3}}}}
144 }
```
 $4$ Email from hendri@cs.utwente.nl on 16 May, 2000.

9 Kernel modifications (and potential additions)

\providelength This is a \provide... version of \newlength (from ltlength.dtx). \providecommand{\providelength}[1]{% \ifx #1\undefined 148 \newlength{#1} \fi } \providecounter This is a \provide... version of \newcounter (from ltcounts.dtx). \providecommand{\providecounter}[1]{% \expandafter\ifx \csname c@#1\endcsname \undefined {\@definecounter{#1}}% \@ifnextchar[{\@newctr{#1}}{} \else \@ifnextchar[{\c@l@gobbleoptarg}{} \fi } \c@l@gobbleoptarg A macro that discards an optional argument (i.e., the tokens [optarg]). \def\c@l@gobbleoptarg[#1]{} \appendiargdef The code for this is copied from the abstract package, hence the use of @bs instead of c@l as a distinguishing substring. \providecommand{\appendiargdef}[2]{\begingroup \toks@\expandafter{#1{##1}#2}% \edef\@bsx{\endgroup \def\noexpand#1####1{\the\toks@}}% \@bsx} 9.1 Document commands and environments \c@lbdocumentclass The \documentclass in imported documents has to be changed so that commands including the @ sign are legal in the preamble. By default the declared options and class are discarded. When the classes option is used, any potential new class file must be read. \documentclass is originally defined in ltclass.dtx.

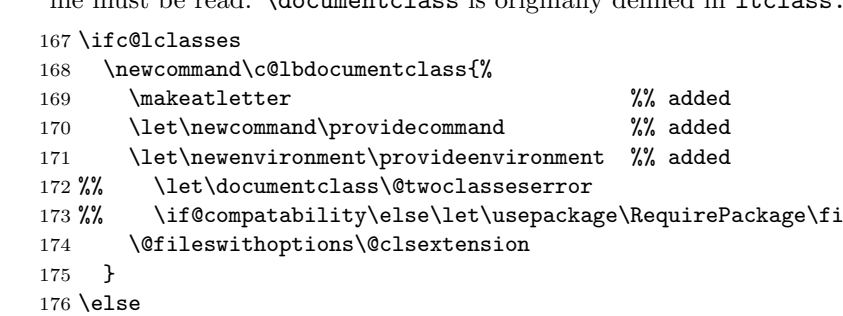

```
177 \newcommand{\c@lbdocumentclass}[2][\@empty]{%
                178 \makeatletter
                179 }
                180 \fi
                181
\c@lbusepackage The \usepackage command (from ltclass.dtx) in imported documents is nor-
                 mally disabled. This is the disabled version.
                182 \ifc@lpackages\else
                183 \newcommand{\c@lbusepackage}[2][\@empty]{}
                184 \fi
                185
 \c@lbLoadClass This is a copy of the \LoadClass from ltclass.dtx. I found it was needed if an
                 imported document used a class that in its turn used \LambdaLoadClass.<sup>5</sup>
                186 \newcommand{\c@lbLoadClass}{%
                187 \ifx\@currext\@pkgextension
                188 \@latex@error{\noexpand\LoadClass in package file}%
                189 {You may only use \noexpand\LoadClass in a class file.}%
                190 \fi
                191 \@fileswithoptions\@clsextension}
```
The \document command (defined in ltfiles.dtx) has to be modified, both for the main document (to allow later preamble commands and to store the jobname of the main document), and similarly but not identically, for the imported documents (output here is to the **\@partaux** file instead of the **\@mainaux** file).

#### \c@ltextblock \c@ltextblock is a macro holding some code that is common to both \c@ladocument and \c@lbdocument.

```
193 \newcommand{\c@ltextblock}{%
194 \@colht\textheight
195 \@colroom\textheight \vsize\textheight
196 \columnwidth\textwidth
197 \@clubpenalty\clubpenalty
198 \if@twocolumn
199 \advance\columnwidth -\columnsep
200 \divide\columnwidth\tw@ \hsize\columnwidth \@firstcolumntrue
201 \overline{\text{fi}}202 \hsize\columnwidth \linewidth\hsize
203 }
204
```
## \c@ladocument

\c@lbdocument <sup>205</sup> \newcommand{\c@ladocument}{% 206 \endgroup

192

| 207 | \let\mainjobname\jobname | %% added |
|-----|--------------------------|----------|

 $5P$ roblem reported by Hans Fredrik Nordhaug hansfn@mi.uib.no on 2001/08/24.

22 9 Kernel modifications (and potential additions)

```
208 \def\c@lmainauxfile{\jobname.aux} %% added
209 \ifx\@unusedoptionlist\@empty\else
210 \@latex@warning@no@line{Unused global option(s):^^J%
211 \@spaces[\@unusedoptionlist]}%
212 \fi
213 \c@ltextblock %% a replacement
214 \begingroup\@floatplacement\@dblfloatplacement
215 \makeatletter\let\@writefile\@gobbletwo
216 \global \let \@multiplelabels \relax
217 \@input{\c@lmainauxfile}% %% changed
218 \endgroup
219 \if@filesw
220 \immediate\openout\@mainaux\c@lmainauxfile %% changed
221 \immediate\write\@mainaux{\relax}%
222 \forallfi
223 \process@table
224 \let\glb@currsize\@empty
225 \normalsize
226 \everypar{}%
227 \ifx\normalsfcodes\@empty
228 \ifnum\sfcode'\.=\@m
229 \let\normalsfcodes\frenchspacing
230 \qquad \text{leless}231 \let\normalsfcodes\nonfrenchspacing
232 \setminusfi
233 \fi
234 \@noskipsecfalse
```
\@outputpage Imported documents may change the page number, which can then mess up the numbering of later pages. The colpage counter is used to synchronize the main document page numbering after any import. To do this, it has to be incremented for each typeset page, so this is added to the output routine (described in ltoutput.dtx). This is done here in case any package in the main document has modified \@outputpage, as the showframe package does.

> Similarly, the \maketitle command is made to be \@clamaketitle in case some other package (e.g., titling) has modified \maketitle after the combine class has done its thing.

```
235 \g@addto@macro{\@outputpage}{\stepcounter{colpage}} %% added
236 \let\maketitle\c@lamaketitle %% added
```
\c@lthechap \c@lthesec Store the initial forms of **\thechapter** or **\thesection** for later restoration after a possible \appendix.

- 237 \@ifundefined{c@chapter}% %% added
- 238 {\@ifundefined{c@section}{}{\let\c@lthesec\thesection}}%
- 239 {\let\c@lthechap\thechapter}
- 240 \let \@refundefined \relax
- 241 \let\AtBeginDocument\@firstofone
- 242 \@begindocumenthook

```
243 \ifdim\topskip<1sp\global\topskip 1sp\relax\fi
244 \global\@maxdepth\maxdepth
245 %% \global\let\@begindocumenthook\@undefined
246 \ifx\@listfiles\@undefined
247 \global\let\@filelist\relax
248 \global\let\@addtofilelist\@gobble
249 \overrightarrow{f}250 %% \gdef\do##1{\global\let ##1\@notprerr}%
251 %% \@preamblecmds
252 \global\let \@nodocument \relax
253 \global\let\do\noexpand
254 \ignorespaces}
255
```
For an imported document the layouts option is implemented in the \document command. The article, report and letter classes all start of with the plain page style, which is specified within the class file. When mixed classes of imported documents are used the page style definitions can get overwritten by the extra class(es). So, the revised \document command resets the plain page style to the combine class definition and sets the initial page style to be plain.

```
256 \newcommand{\c@lbdocument}{%
257 %% \endgroup
258 %% \ifx\@unusedoptionlist\@empty\else
259 %% \@latex@warning@no@line{Unused global option(s):^^J%
260 %% \@spaces[\@unusedoptionlist]}%
261 %% \fi
262 \ifc@llayouts %% layouts option
263 \c@ltextblock
264 \fi
265 \begingroup\@floatplacement\@dblfloatplacement
266 \makeatletter \let\@writefile\@gobbletwo
267 %% \global \let \@multiplelabels \relax
268 \@input{\c@lauxfile}%
269 \endgroup
270 \if@filesw
271 \immediate\openout\@partaux\c@lauxfile
272 \immediate\write\@partaux{\relax}%
273 \fi
274 \process@table
275 \let\glb@currsize\@empty
276 \normalsize
277 \everypar{}%
278 \@noskipsecfalse
279 %% \let \@refundefined \relax
280 \let\AtBeginDocument\@firstofone
281 \@begindocumenthook
282 \ifdim\topskip<1sp\global\topskip 1sp\relax\fi
283 \global\@maxdepth\maxdepth
284 %% \global\let\@begindocumenthook\@undefined
```

```
285 \ifx\@listfiles\@undefined
```
9 Kernel modifications (and potential additions)

```
286 \global\let\@filelist\relax
                  287 \global\let\@addtofilelist\@gobble
                  288 \fi
                  289 %% \gdef\do##1{\global\let ##1\@notprerr}%
                  290 %% \@preamblecmds
                  291 \global\let \@nodocument \relax
                  292 \global\let\do\noexpand
                  293 \let\ps@plain\c@lbps@plain %% set pagestyle
                   Setting \pagestyle here kills the use of any other style (e.g., a fancy style) in the
                   \text{imports}^6.294 %% \pagestyle{plain}
                  295 \ifc@lfolios %% folios option initialises page number
                  296 \setcounter{page}{1}
                  297 \fi<br>298 \ifc@lhaschapter
                  298 \ifc@lhaschapter %% set chapter/section number
                  299 \setcounter{c@lctr}{\value{chapter}}
                  300 \setcounter{chapter}{0}
                  301 \else
                  302 \setcounter{c@lctr}{\value{section}}
                  303 \setcounter{section}{0}
                  304 \fi
                  305 \c@lresetcounters %% added
                  306 \makeatother %% added
                  307 \ignorespaces}
                  308
 \c@lresetcounters This sets various counters to zero, and is called at the beginning of an imported
                   document.
                  309 \newcommand{\c@lresetcounters}{%
                  310 \@ifundefined{c@figure}{}{\setcounter{figure}{0}}
                  311 \@ifundefined{c@table}{}{\setcounter{table}{0}}
                  312 \@ifundefined{c@equation}{}{\setcounter{equation}{0}}
                  313 \@ifundefined{c@footnote}{}{\setcounter{footnote}{0}}
                  314 \@ifundefined{c@chapter}%
                  315 {\@ifundefined{c@section}{}{\renewcommand{\thesection}{\c@lthesec}}}%
                  316 {\renewcommand{\thechapter}{\c@lthechap}}
                  317 \zeroextracounters
                  318 }
\zeroextracounters This is a user-level macro that can be renewed to reset addtional counters to zero
                   at the beginning of an imported document.
                  319 \newcommand{\zeroextracounters}{}
                  320
```
The \enddocument command (defined in ltmiscen.dtx) has to be modified for both the main and imported documents. The modifications are minor, mainly concerned with handling the proper files.

 $6P$ roblem discovered by Rumen Bogdanovski (rgb@libra.astro.bas.bg) on 2001/04/03.

```
\c@lenddoca \c@lenddoca holds some code that is common to both \c@laenddocument and
            \c@lbenddocument.
```

```
321 \newcommand{\c@lenddoca}{%
               322 \@dofilelist
               323 \ifdim \font@submax >\fontsubfuzz\relax
               324 \@font@warning{Size substitutions with differences\MessageBreak
               325 up to \font@submax\space have occured.\@gobbletwo}%<br>326 \fi
                      \chii
               327 \@defaultsubs
               328 %% \@refundefined
               329 \if@filesw
               330 \ifx \@multiplelabels \relax
               331 \if@tempswa
               332 \@latex@warning@no@line{Label(s) may have changed.
               333 Rerun to get cross-references right}%
               334 \fi
               335 \else
               336 \@multiplelabels
               337 \fi
               338 \fi
               339 }
               340
\c@laenddocument
\label{thm:main} $$\c@lbenddocument <math>341 \newcommand{\c@laenddo cument}_{\mathcal{K}}$$342 \@enddocumenthook
               343 \@checkend{document}%
               344 \clearpage
               345 \begingroup
               346 \if@filesw
               347 \immediate\closeout\@mainaux
               348 \immediate\closeout\@partaux
               349 \let\@setckpt\@gobbletwo
               350 \let\@newl@bel\@testdef
               351 \@tempswafalse
               352 \makeatletter \input\c@lmainauxfile %% change here
               353 \fi
               354 \c@lenddoca %% a replacement
               355 \@refundefined
               356 \endgroup
               357 \deadcycles\z@\@@end}
               358
               359 \newcommand{\c@lbenddocument}{%
               360 \@enddocumenthook
               361 \@checkend{document}%
               362 \clearpage
               363 \begingroup
               364 \if@filesw
               365 \immediate\closeout\@partaux %% change here
```
9 Kernel modifications (and potential additions)

```
366 \let\@setckpt\@gobbletwo
367 \let\@newl@bel\@testdef
368 \@tempswafalse
369 \makeatletter \input\c@lauxfile %% change here
370 \overline{\text{1}}371 \c@lenddoca %% a replacement
372 %% \@refundefined
373 \endgroup
374 \deadcycles\z@ %%\@@end %% \@@end will close *all* files
375 \c@lclosetocs %% close local files
Reset sectional and page numbering. Also reset stuff to take account of the pos-
sibily that \appendix was called.
376 \ifc@lhaschapter %% reset chap/sec and page numbering
377 \setcounter{chapter}{\value{c@lctr}}
378 \gdef\thechapter{\c@lthechap}
379 \gdef\@chapapp{\chaptername}
380 \else
381 \setcounter{section}{\value{c@lctr}}
382 \gdef\thesection{\c@lthesec}
383 \fi
384 \setcounter{page}{\value{colpage}}
385 \pagestyle{\c@lastyle}
386 \erasetitling %% no \coltoc... or \published commands defined
387 %% \let\@auxout\@mainaux
388 \gdef\jobname{\mainjobname} %% swap back to main document file name
389 \endinput %% ignore any text after \end{document}
390 }
391
```
### 9.2 Titling commands

Changes to \maketitle and friends are defined here.

\maintitlefont To provide some flexibilty in the titling style of the main document, user level \postmaintitle \mainauthorfont

```
\postmainauthor
normal LATEX style.
  \maindatefont 392\newcommand{\maintitlefont}{\begin{center}\LARGE}
  \postmaindate
393 \newcommand{\postmaintitle}{\par\end{center}\vskip 0.5em}
                sulting from \maketitle. These are defined initially to approximately mimic the
                394 \newcommand{\mainauthorfont}{\begin{center}
                395 \large \lineskip .5em%
                396 \begin{tabular}[t]{c}}
```
commands are provided that can be changed to reconfigure the appearance re-

```
397 \newcommand{\postmainauthor}{\end{tabular}\par\end{center}}
```

```
398 \newcommand{\maindatefont}{\begin{center}\large}
```

```
399 \newcommand{\postmaindate}{\par\end{center}}
```

```
400
```
\c@lamaketitle The \maketitle command (defined by each class) must not incapacitate several commands that it normally does (e.g.,  $\mathbf s$ ,  $\mathbf k$ ,  $\tilde s$ ,  $\tilde s$ ,  $\tilde s$ ,  $\tilde s$ ,  $\tilde s$ ,  $\tilde s$ ,  $\tilde s$ ,  $\tilde s$ ,  $\tilde s$ ,  $\tilde s$ ,  $\tilde s$ ,  $\tilde s$ ,  $\tilde s$ ,  $\tilde s$ ,  $\tilde s$ ,  $\tilde s$ ,  $\tilde s$ ,  $\tilde s$ ,  $\tilde s$ ,  $\tilde s$ ,  $\tilde s$ ,

\date, and \and). The following is a modification of \maketitle as in the article, report, and book classes.

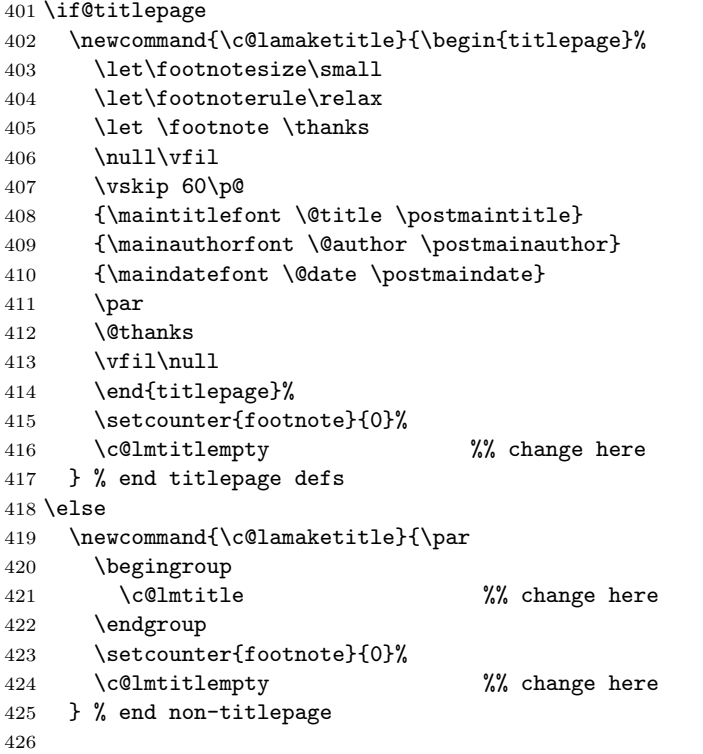

I use \def\@maketitle to account for the cases where the main class does not have titling commands, and to ensure an existing \@maketitle gets overridden.

```
427
428 \def\@maketitle{%
429 \newpage
430 \null
431 \vskip 2em%
432 {\maintitlefont \@title \postmaintitle}
433 {\mainauthorfont \@author \postmainauthor}
434 {\maindatefont \@date \postmaindate}
435 \par
436 \vskip 1.5em}
437 \fi % end mod A of titling
438
```
\c@lmtitle This macro contains much of the code that is common between \c@l@maketitle and \c@lbmaketitle.

\newcommand{\c@lmtitle}{%

- \renewcommand\thefootnote{\@fnsymbol\c@footnote}%
- \def\@makefnmark{\rlap{\@textsuperscript{\normalfont\@thefnmark}}}%
- \long\def\@makefntext##1{\parindent 1em\noindent

28 9 Kernel modifications (and potential additions)

```
443 \hb@xt@1.8em{%
444 \hss\@textsuperscript{\normalfont\@thefnmark}}##1}%
445 \if@twocolumn
446 \ifnum \col@number=\@ne
447 \@maketitle
448 \else
449 \twocolumn[\@maketitle]%
450 \overline{\ } \overline{\ } \fi
451 \else
452 \newpage
453 \global\@topnum\z@
454 \@maketitle
455 \fi
456 \thispagestyle{plain}\@thanks
457 }
458
```
The modification for imported documents is simpler as there seems no point in allowing for a titlepage option. Also, don't start a new page for the title and use a local typesetting style.

```
459 \newcommand{\c@lbmaketitle}{\par
460 \begingroup
461 \let\newpage\relax
462 \let\@maketitle\c@lb@maketitle
463 \c@lmtitle
464 \endgroup
465 \setcounter{footnote}{0}%
466 \c@lmtitlempty
467 }
468
```
\c@lmtitlempty A helper macro to save some macro space. It empties elements of \maketitle.

```
469 \newcommand{\c@lmtitlempty}{%
```
- \global\let\@thanks\@empty
- \global\let\@author\@empty
- \global\let\@date\@empty
- \global\let\@title\@empty
- }

```
\importtitlefont
The fonts and layouts for use within \maketitle in imported documents.
 \postimporttitle _{475}\newcommand{\importtitlefont}{\begin{center}\LARGE\bfseries}
\importauthorfont 476\newcommand{\postimporttitle}{\par\end{center}}
\postimportauthor 477\newcommand{\importauthorfont}{\begin{center}
 \importdatefont 478
  \postimportdate
479 \begin{tabular}[t]{c}}
                      \large\itshape \lineskip .5em%
                  480 \newcommand{\postimportauthor}{\end{tabular}\par\end{center}}
                  481 \newcommand{\importdatefont}{\begin{center}\large}
```
- \newcommand{\postimportdate}{\par\end{center}}
	-

- 9.3 Cross referencing 29
- \c@lb@maketitle This typesets the title in an imported document. It also includes the code for implementing the nodate, notitle and noauthor options. The vertical spacing is reduced slightly from normal. The title and author texts are set with \importtitlefont and \importauthorfont respectiveley. The date is set with \importdatefont.

```
484 \newcommand{\c@lb@maketitle}{%
485 %% \newpage
486 \begingroup
487 \let\footnote\thanks
488 \null
489 \vskip 2em%
490 \ifc@lnotitle\else
491 {\importtitlefont \@title \postimporttitle}
492 \fi
493 \ifc@lnoauthor\else
494 {\importauthorfont \@author \postimportauthor}
495 \fi
496 \ifc@lnodate\else
497 {\importdatefont \@date \postimportdate}%
498 \fi
499 \par
500 \endgroup
501 }
502
```
### 9.3 Cross referencing

This section deals with \tableofcontents and friends, together with labeling, referencing and citations.

\c@lbstarttoc The \@starttoc command (from ltsect.dtx) has to be modified for imported documents so that a local ToC (LoF, LoT) file is used instead of the one for the main document. I use a file identifier of  $c@1#1fnum$  instead of the normal  $tf@#1$ .

```
503 \newcommand{\c@lb@starttoc}[1]{%
504 \begingroup
505 \makeatletter
506 \def\tocfname{\jobname.#1}
507 \@input{\tocfname}%
508 \if@filesw
```
The following tests are to check if we can use a predefined output stream or have to allocate a new one (e.g., if a new list of floats hase been defined).

```
509 \def\c@ltempa{#1} \def\c@ltempb{toc}
510 \ifx \c@ltempa \c@ltempb
511 \immediate\openout\c@ltocfnum \tocfname\relax
512 \else
513 \def\c@ltempb{lof}
514 \ifx \c@tempa \c@ltempb
515 \immediate\openout\c@lloffnum \tocfname\relax
```
9 Kernel modifications (and potential additions)

```
516 \else
                    517 \def\c@ltempb{lot}
                    518 \ifx \c@tempa \c@ltempb
                    519 \immediate\openout\c@llotfnum \tocfname\relax
                    520 \else
                    521 \expandafter\newwrite\csname c@l#1fnum\endcsname
                   522 \immediate\openout\csname c@l#1fnum\endcsname \tocfname\relax
                   523 \quad \text{tri}524 \fi
                    525 \fi
                    526 \fi
                    527 \@nobreakfalse
                    528 \endgroup}
                    529
     \c@lbwritefile To go along with local ToC files, \@writefile (in ltmiscen.dtx) has to be mod-
                    ified to match. We also check if a local file exists before writing to it.
                    530 \newcommand{\c@lb@writefile}[2]{%
                    531 \def\tocfname{\jobname.#1}
                    532 \IfFileExists{\tocfname}
                   533 {\@temptokena{#2}%
                    534 \immediate\write\csname c@l#1fnum\endcsname{\the\@temptokena}}
                    535 {}
                    536 }
                    537
      \c@lclosetocs At the end of each imported document, any local ToC, etc., files must be closed.
                    538 \newcommand{\c@lclosetocs}{%
                    539 \immediate\closeout\c@ltocfnum
                    540 \immediate\closeout\c@lloffnum
                   541 \immediate\closeout\c@llotfnum
                   542 }
                   543
      \c@ltocgobble A macro containing some common code for \...addtocontents commands.
                    544 \newcommand{\c@ltocgobble}{%
                    545 \let\label\@gobble \let\index\@gobble \let\glossary\@gobble}
                    546
 \c@laaddtocontents
It turns out to be useful to have versions of ToC addition commands that go
\c@laaddcontentsline
towards the main document.
                   547 \newcommand{\c@laaddtocontents}[2]{%
                   548 \protected@write\@mainaux
                   549 {\c@ltocgobble}%
                   550 {\string\@writefile{#1}{#2}}
                   551 }
                   552 \newcommand{\c@laaddcontentsline}[3]{%
                   553 \c@laaddtocontents{#1}{\protect\contentsline{#2}{#3}{\thecolpage}}
                   554 }
                    555
```
9.3 Cross referencing 31

\c@lbaddtocontents To implement the maintoc option, we need a modification of \addtocontents (in ltsect.dtx) so that it will write to both the local and the main .aux files.

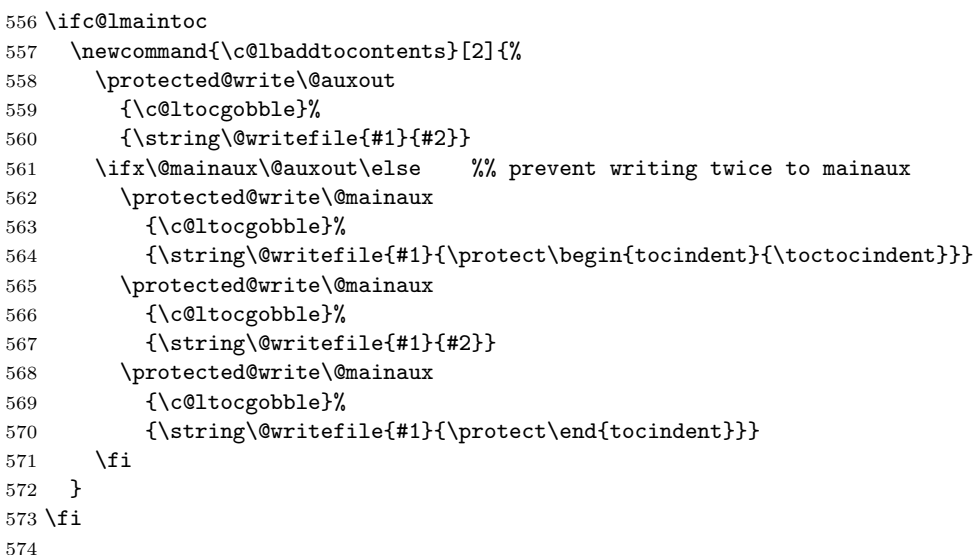

\c@lblabel To get the 'correct' page number for labels in an imported document, we have to \c@lb@setref use the global and not the local page number.

```
575 \newcommand{\c@lblabel}[1]{\@bsphack
576 \protected@write\@auxout{}%
577 {\string\newlabel{#1}{{\@currentlabel}{\thecolpage}}}%
578 \@esphack}
579 \newcommand{\c@lb@setref}[3]{%
580 \ifx#1\relax
581 \protect\G@refundefinedtrue
582 \nfss@text{\reset@font\bfseries ??}%
583 \@latex@warning{Reference '#3' on page \thecolpage \space
584 undefined}%
585 \else
586 \expandafter#2#1\null
587 \fi}
588
```
\c@lbnewlabel For local labels and cross-references in an imported document, special versions of \c@lbref \newlabel, \ref and \pageref (in ltxref.dtx) are needed. I use \jobname to \c@lpagebref distinguish identical labels in different imported files.

```
589 \newcommand{\c@lbnewlabel}{\@newl@bel{R?\jobname?}}
590 \newcommand{\c@lbref}[1]{\expandafter\@setref\csname R?\jobname?@#1\endcsname
591 \\tirstoftwo{#1}}
592 \newcommand{\c@lbpageref}[1]{\expandafter\@setref\csname R?\jobname?@#1\endcsname
593 \\@secondoftwo{#1}}
594
```
\c@lwritemainbib For citatations we may be writing to either the main bibliography or to a lo-\c@lwritelocalbib cal bibliography. For local bibliographies I use the \jobname as a distinguishing characteristic.

- \newcommand{\c@lwritemainbib}{%
- 596 \if@filesw\immediate\write\@mainaux{\string\citation{\@citeb}}\fi \@ifundefined{b@\@citeb}{\mbox{\reset@font\bfseries ?}% \G@refundefinedtrue \@latex@warning {Citation '\@citeb' on page \thecolpage \space undefined}}% {\hbox{\csname b@\@citeb\endcsname}}} \newcommand{\c@lwritelocalbib}{% \if@filesw\immediate\write\@auxout{\string\citation{\@citeb}}\fi \@ifundefined{B?\jobname?@\@citeb}{\mbox{\reset@font\bfseries ?}% \G@refundefinedtrue
- \@latex@warning
- {Citation '\@citeb' on page \thecolpage \space undefined}}%
- {\hbox{\csname B?\jobname?@\@citeb\endcsname}}}
- 

\c@lanocite Slight mod to the kernel \nocite macro.

\newcommand{\c@lanocite}[1]{\@bsphack

- \@for\@citeb:=#1\do{%
- \edef\@citeb{\expandafter\@firstofone\@citeb}%
- \if@filesw\immediate\write\@mainaux{\string\citation{\@citeb}}\fi
- \@ifundefined{b@\@citeb}{\G@refundefinedtrue
- \@latex@warning{Citation '\@citeb' undefined}}{}}%
- \@esphack}
- \let\nocite\c@lanocite
- 

\c@lbnocite Need another version of \nocite for imports.

\newcommand{\c@lbnocite}[1]{\@bsphack

\@for\@citeb:=#1\do{%

- \edef\@citeb{\expandafter\@firstofone\@citeb}% \if@filesw\immediate\write\@auxout{\string\citation{\@citeb}}\fi \@ifundefined{B?\jobname?@\@citeb}{\G@refundefinedtrue \@latex@warning{Citation '\@citeb' undefined}}{}}% \@esphack}
- 

\c@lb@citex For local citations in an imported document, special versions of \@citex and \c@lbbibcite \bibcite (in ltbibl.dtx) are needed. I use the \jobname as a means of distinguishing between identical citation labels in different imported files.

- \def\c@lb@citex[#1]#2{% \ifc@lcombib \c@lanocite{#2}% \fi \let\@citea\@empty
- \@cite{\@for\@citeb:=#2\do

```
633 {\@citea\def\@citea{,\penalty\@m\ }%
634 \edef\@citeb{\expandafter\@firstofone\@citeb\@empty}%
635 \ifc@lcombib
636 \c@lwritelocalbib
637 \else
638 \ifc@lonebib
639 \c@lwritemainbib
640 \leq \leq \leq \leq \leq \leq \leq \leq \leq \leq \leq \leq \leq \leq \leq \leq \leq \leq \leq \leq \leq \leq \leq \leq \leq \leq \leq \leq \leq \leq \leq \leq \leq \leq \leq \leq641 \c@lwritelocalbib
642 \fi
643 \fi}}{#1}}
644
645 \ifc@lonebib
646 \newcommand{\c@lbbibcite}{\@newl@bel b}
647 \ifc@lcombib
648 \renewcommand{\c@lbbibcite}{\@newl@bel{B?\jobname?}}
649 \fi
650 \text{ kg}651 \newcommand{\c@lbbibcite}{\@newl@bel{B?\jobname?}}
652 \fi
653
```
## 9.4 Page styles and numbering

```
\c@lapagestyle
I want to be able to restore the main document pagestyle after an import. The
        \c@lastyle
    \c@lbpagestyle
(original in ltpage.dtx).
                    current main pagestyle is kept in \c@lastyle which is defined by \c@lapagestyle
                   654 \newcommand{\c@lapagestyle}[1]{%
                   655 \gdef\c@lastyle{#1}
                   656 \@ifundefined{ps@#1}{}{\@nameuse{ps@#1}}
                   657 }
                    \c@lbpagestyle is the same as the kernel \pagestyle, except for some reason
                    LATEX complains that the original command \undefinedpagestyle is undefined!
                   658 \newcommand{\c@lbpagestyle}[1]{%
                   659 \@ifundefined{ps@#1}{}{\@nameuse{ps@#1}}
                   660 }
                   661
\c@lbpagenumbering Need to do something about changing the page numbering in imported documents,
                    as it can have an unfortunate impact on later numbering. The original command
                    is in ltpageno.dtx. Disable changing the style of the page number unless the
                    folios option is in effect.
```

```
662 \ifc@lfolios
663 \newcommand{\c@lbpagenumbering}[1]{%
664 \global\c@page \@ne \gdef\thepage{\csname @#1\endcsname
665 \c@page}}
666 \else
667 \newcommand{\c@lbpagenumbering}[1]{}
```

```
668 \fi
```

```
\c@laps@plain
Alternative definitions for the plain pagestyle.
\setminusc@lbps@plain _{670} \if@twoside
             671 \newcommand{\c@laps@plain}{%
             672 \let\@mkboth\@gobbletwo
             673 \let\@oddhead\@empty \let\@evenhead\@empty
             674 \def\@oddfoot{\reset@font\hfil\thepage}%
             675 \def\@evenfoot{\reset@font\thepage\hfil}%
             676 }
             677 \ifc@lfolios
             678 \newcommand{\c@lbps@plain}{%
             679 \let\@mkboth\@gobbletwo
             680 \let\@oddhead\@empty \let\@evenhead\@empty
             681 \def\@oddfoot{\reset@font(\thepage)\hfil\thecolpage}%
             682 \def\@evenfoot{\reset@font\thecolpage\hfil(\thepage)}%
             683 }
             684 \else
             685 \newcommand{\c@lbps@plain}{%
             686 \let\@mkboth\@gobbletwo
             687 \let\@oddhead\@empty \let\@evenhead\@empty
             688 \def\@oddfoot{\reset@font\hfil\thecolpage}%
             689 \def\@evenfoot{\reset@font\thecolpage\hfil}%
             690 }
             691 \fi
             692 \else
             693 \newcommand{\c@laps@plain}{%
             694 \let\@mkboth\@gobbletwo
             695 \let\@oddhead\@empty \let\@evenhead\@empty
             696 \def\@oddfoot{\reset@font\hfil\thepage}%
             697 \let\@evenfoot\@oddfoot
             698 }
             699 \ifc@lfolios
             700 \newcommand{\c@lbps@plain}{%
             701 \let\@mkboth\@gobbletwo
             702 \let\@oddhead\@empty \let\@evenhead\@empty
             703 \def\@oddfoot{\reset@font(\thepage)\hfil\thecolpage}%
             704 \let\@evenfoot\@oddfoot
             705 }
             706 \else
             707 \newcommand{\c@lbps@plain}{%
             708 \let\@mkboth\@gobbletwo
             709 \let\@oddhead\@empty \let\@evenhead\@empty
             710 \def\@oddfoot{\reset@font\hfil\thecolpage}%
             711 \let\@evenfoot\@oddfoot
             712 }
             713 \fi
             714 \fi
             715
```
## 10 New class commands

That completes the preliminaries. We can now move on and define the new commands and environment implemented by the combine class.

```
\ps@combine A new pagestyle. Like plain but the page numbers are put at a bottom corner
             instead of being centered. It also changes the the plain style to match.
```

```
716 \if@twoside
717 \newcommand{\ps@combine}{%
718 \let\@mkboth\@gobbletwo
719 \let\@oddhead\@empty \let\@evenhead\@empty
720 \def\@oddfoot{\reset@font\hfil\thepage}%
721 \def\@evenfoot{\reset@font\thepage\hfil}%
722 \let\ps@plain\c@laps@plain<br>723 }
723 }
724 \else
725 \newcommand{\ps@combine}{%
726 \let\@mkboth\@gobbletwo
727 \let\@oddhead\@empty \let\@evenhead\@empty
728 \def\@oddfoot{\reset@font\hfil\thepage}%
729 \let\@evenfoot\@oddfoot
730 \let\ps@plain\c@laps@plain
731 }
732 \fi
733
```
\import \import { $\text{left}$  } attempts to find and input the file  $\text{left}$ .tex. It is very loosely based on \include. It also adds the \coltoctitle, etc., to the ToC in a useful order<sup>7</sup>.

```
734 \newcommand{\import}[1]{%
735 \ifc@ltoctitle
736 \addtocontents{toc}{\protect\contentsline{coltoctitle}%
737 {\protect\numberline{}\savec@ltoctitle}{\thecolpage}}
738 \c@ltoctitlefalse
739 \fi
740 \ifc@ltocauthor
741 \addcontentsline{toc}{coltocauthor}{\protect\numberline{}\savec@ltocauthor}
742 \c@ltocauthorfalse
743 \fi
744 \ifc@lpub
745 \addcontentsline{toc}{published}{\protect\numberline{}\savec@lpublished}
746 \c@lpubfalse
747 \fi
748 \gdef\jobname{#1}
749 \expandafter\let\csname B?\jobname?@*\endcsname\@empty
750 \gdef\c@lauxfile{#1.aux}
751 \@tempswatrue
```
This need pointed out by Stefan Becuwe (Stefan.Becuwe@ua.ac.be) by Email on 2001/07/09.

```
752 \let\@auxout\@partaux
753 \@input@{#1.tex}%
754 %% \@writeckpt{#1}%
755 \let\@auxout\@mainaux
756 }
757
```

```
\bodytitle
```
\bodytitlemark \bodytitle[ $\short$ ]{ $\olimits\{long\}$  is for putting a sectional title into the main document for the following imported document. It is like a  $\setminus$  section (or  $\char`|{\mathsf{chapter}}$ ) command and has its own numbering scheme.

```
758 \newcommand*\bodytitlemark[1]{}
759 \newcounter{bodytitle}
760 \renewcommand{\thebodytitle}{\@arabic\c@bodytitle}
761 \ifc@lhaschapter
762 \newcommand{\bodytitle}{\@startsection{bodytitle}{0}{\z@}%
763 {-3.5ex \@plus -1ex \@minus -.2ex}%
764 {2.3ex \@plus.2ex}%
765 <br>
The state of the state of the state of the state of the state of the state of the state of the state of the state of the state of the state of the state of the state of the state of the state of the state of the stat
766 \else
767 \newcommand{\bodytitle}{\@startsection{bodytitle}{1}{\z@}%
768 {-3.5ex \@plus -1ex \@minus -.2ex}%
769 {2.3ex \@plus.2ex}%
770 <br>
{\normalfont \Gamma\backslash\text{Large}}\bf \}771 \fi
772
```
\c@ll@chapsecii

\c@ll@chapseci These are two helper macros that contain common code used for some of the ToC typesetting commands that will be defined. Essentially they hold the first and second quarter of the code for ToC typesetting of chapters and sections.

```
773 \newcommand{\c@ll@chapseci}{%
774 % \setlength\@tempdima{1.5em}%
775 \setlength\@tempdima{0em}%
776 \begingroup
777 \parindent \z@ \rightskip \@pnumwidth
778 \parfillskip -\@pnumwidth
779 \leavevmode
780 }
781 \newcommand{\c@ll@chapsecii}[2]{%
782 \advance\leftskip\@tempdima
783 \hskip -\leftskip
784 #1\nobreak\hfil \nobreak\hb@xt@\@pnumwidth{\hss #2}\par
785 }
786
```
\l@bodytitle \l@bodytitle typesets the ToC entry for \bodytitle.

```
787 \ifc@lhaschapter
```
- \newcommand\*\l@bodytitle[2]{% % as per chapter
- \ifnum \c@tocdepth >\m@ne
- 790 \addpenalty{-\@highpenalty}%
```
791 \addvspace{1.0em \@plus\p@}%
                792 \c@ll@chapseci
                793 \bfseries %% bold ToC entry
                794 \c@ll@chapsecii{#1}{#2}
                795 \penalty\@highpenalty
                796 \endgroup
                797 \fi}
                798 \else
                799 \newcommand*\l@bodytitle[2]{% % as per section
                800 \ifnum \c@tocdepth >\z@
                801 \addpenalty\@secpenalty
                802 \addvspace{1.0em \@plus\p@}%
                803 \c@ll@chapseci
                804 \bfseries \frac{1}{10} \bfseries \frac{1}{10} centry
                805 \c@ll@chapsecii{#1}{#2}
                806 \endgroup
                807 \fi}
                808 \fi
                809
\toctitleindent
\tocauthorindent
and sectional headings in the main ToC.
  \tocpubindent 810 \newlength{\toctitleindent}\setlength{\toctitleindent}{0pt}
  \toctocindent 811\newlength{\tocauthorindent}\setlength{\tocauthorindent}{1.5em}
                These lengths control the indentations of the imported title, author, published,
                812 \newlength{\tocpubindent}\setlength{\tocpubindent}{1.5em}
                813 \newlength{\toctocindent}\setlength{\toctocindent}{1.5em}
                814
      tocindent The tocindent environment is used to set the various main ToC indents.
                815 \newenvironment{tocindent}[1]{%
                816 \hangindent #1 \hangafter -100\relax}{}
                817
  \toctitlefont
These macros define the fonts to be used for typesetting the title, author and
 \tocauthorfont
publication entries in the main ToC.
    \tocpubfont 818 \newcommand{\toctitlefont}{\bfseries}
                819 \newcommand{\tocauthorfont}{\itshape}
                820 \newcommand{\tocpubfont}{\normalfont}
                821
   \coltoctitle \coltoctitle{\{title\} adds \{title\} to the ToC for the following imported docu-
 \l@coltoctitle
ment. The ToC entry is typeset by \l@coltoctitle.
                822 \newcommand*{\coltoctitle}[1]{%
                823 \c@ltoctitletrue%
                824 \gdef\savec@ltoctitle{#1}
                825 }
                826
```
We want to arrange it so that if the title is near the bottom of a page in the ToC, have the pagebreak before rather than after the title.

```
827 \ifc@lhaschapter
828 \newcommand*\l@coltoctitle[2]{% % as per chapter
829 \ifnum \c@tocdepth >\m@ne
830 \addpenalty{-\@highpenalty}% encourage page break
831 \addvspace{1.0em \@plus\p@}%
832 \c@ll@chapseci
833 \setlength{\@tempdima}{\toctitleindent}% eliminate any spaces here
834 \toctitlefont %% bold ToC entry
835 \c@ll@chapsecii{#1}{#2}
836 \penalty\@highpenalty % discourage page break
837 \endgroup
838 \fi}
839 \else
840 \newcommand*\l@coltoctitle[2]{% % as per section
841 \ifnum \c@tocdepth >\z@
842 \addpenalty\@secpenalty
843 \addvspace{1.0em \@plus\p@}%
844 \c@ll@chapseci
845 \setlength{\@tempdima}{\toctitleindent}% eliminate any spaces here<br>846 \toctitlefont %% bold ToC entry
846 \toctitlefont \% bold ToC entry
847 \c@ll@chapsecii{#1}{#2}
848 \penalty\@highpenalty % discourage page break
849 \endgroup
850 \fi}
851 \fi
852
```
\coltocauthor \coltocauthor $\{\langle authors\rangle\}$  adds  $\langle authors\rangle$  to the ToC for the following imported \l@coltocauthor document. The ToC entry is typeset by \l@coltocauthor. Note that a page number is not printed.

```
853 \newcommand*{\coltocauthor}[1]{%
854 \c@ltocauthortrue%
855 \gdef\savec@ltocauthor{#1}
856 }
857
```
As it is unlikely that the author will be in the ToC without the title, don't encourage a page break beforehand.

```
858 \ifc@lhaschapter
859 \newcommand*\l@coltocauthor[2]{% % similar to chapter
860 \ifnum \c@tocdepth >\m@ne
861 \c@ll@chapseci
862 \setlength{\@tempdima}{\tocauthorindent}% eliminate any spaces here
863 \tocauthorfont \frac{m}{k} italic ToC entry
864 \c@ll@chapsecii{#1}{}
865 \penalty\@highpenalty % discourage page break
866 \endgroup
867 \fi}
868 \else
869 \newcommand*\l@coltocauthor[2]{% % similar to section
```

```
870 \ifnum \c@tocdepth >\z@
871 \c@ll@chapseci
872 \setlength{\@tempdima}{\tocauthorindent}% eliminate any spaces here
873 \tocauthorfont \frac{1}{8} italic ToC entry
874 \c@ll@chapsecii{#1}{}
875 \penalty\@highpenalty % discourage page break
876 \endgroup
877 \fi}
878 \fi
879
```
\published \pubfont \l@published \published[ $\langle short \rangle$ ]{ $\langle long \rangle$ } adds  $\langle long \rangle$  to the body of the document. It also adds  $\langle long \rangle$  to the ToC, unless the optional argument is present, in which case  $\langle short \rangle$  is added to the ToC.

In the body of the document  $\langle long \rangle$  is typeset using \pubfont. The ToC entry is typeset by \l@published. Note that a page number is not printed.

```
880 \newcommand{\published}[2][\@empty]{%
881 \c@lpubtrue
882 \ifc@lnopubintoc\else
883 \ifx #1\@empty
884 \gdef\savec@lpublished{#2}
885 \sqrt{a} \sqrt{a}886 \gdef\savec@lpublished{#1}
887 \fi
888 \fi
889 \ifc@lnopubindoc\else
890 {\parindent \z@ \pubfont #2\par\nobreak}
891 \fi
892 }
893 \newcommand{\pubfont}{\normalfont\centering}
894
```
As the published information is unlikely to be in the ToC without prior title or author information, don't encourage a prior break, but also don't try and prevent one afterwards either.

```
895 \ifc@lhaschapter
896 \newcommand*\l@published[2]{% % similar to chapter
897 \ifnum \c@tocdepth >\m@ne
898 \c@ll@chapseci
899 \setlength{\@tempdima}{\tocpubindent}% eliminate any spaces here
900 \tocpubfont %% normal font ToC entry
901 \c@ll@chapsecii{#1}{}
902 \endgroup
903 \fi}
904 \else
905 \newcommand*\l@published[2]{% % similar to section
906 \ifnum \c@tocdepth >\z@
907 \c@ll@chapseci
908 \setlength{\@tempdima}{\tocpubindent}% eliminate any spaces here
```

```
909 \tocpubfont %% normal font ToC entry
910 \c@ll@chapsecii{#1}{}
911 \endgroup
912 \fi}
913 \fi
914
```
\erasetitling This macro sets the \coltoctitle, \coltocauthor and \published flags to FALSE.

```
915 \newcommand{\erasetitling}{\c@ltoctitlefalse\c@ltocauthorfalse\c@lpubfalse}
916
```
- papers The papers environment has one optional argument, default \cleardoublepage which gets executed at the start of the environment. Then the appropriate changes to the kernel commands are executed.
	- \newenvironment{papers}[1][\cleardoublepage]{%
	- #1
	- \setuppapers
	- }{% \takedownpapers
	- }
	-
- \setuppapers This macro executes the kernel modifications within the papers environment. Various options are also checked and implemented if required. Sectional numbering is reset to zero. Imported files can't \include other files, so \include is replaced by \input. If \chapter is defined, then the chapter typesetting is redefined to look more like a **\section** heading...
	- \newcommand{\setuppapers}{% \let\documentclass\c@lbdocumentclass \ifc@lpackages\else \let\usepackage\c@lbusepackage \fi \let\document\c@lbdocument \let\enddocument\c@lbenddocument \let\LoadClass\c@lbLoadClass %% \let\maketitle\c@lbmaketitle \def\maketitle{\c@lbmaketitle} \let\@writefile\c@lb@writefile \let\@starttoc\c@lb@starttoc \ifc@lnomaketitle \let\maketitle\relax \fi \ifc@lnotoc \let\tableofcontents\relax \fi \ifc@lnolof \let\listoffigures\relax \fi \ifc@lnolot \let\listoftables\relax \fi \ifc@lmaintoc \let\addtocontents\c@lbaddtocontents \fi \let\label\c@lblabel \let\@setref\c@lb@setref \let\newlabel\c@lbnewlabel \let\ref\c@lbref \let\pageref\c@lbpageref %%% \renewcommand{\bibliographystyle}[1]{}

```
945 \ifc@lcombib
                    946 \else
                    947 \ifc@lonebib
                     948 \renewcommand{\bibliography}[1]{}
                    949 \fi
                    950 \fi
                    951 \let\@citex\c@lb@citex
                    952 \let\bibcite\c@lbbibcite
                    953 \let\nocite\c@lbnocite
                    954 \ifc@lhaschapter
                    955 \renewcommand{\chapter}{\@startsection{chapter}{0}{\z@}%
                    956 {-3.5ex \@plus -1ex \@minus -.2ex}%
                     957 {2.3ex \@plus.2ex}%
                     958 {\normalfont\Large\bfseries}}
                    959 \fi
                    960 \c@ltoctitlefalse
                    961 \c@ltocauthorfalse
                    962 \c@lpubfalse
                    963 \let\pagenumbering\c@lbpagenumbering
                    964 \setcounter{colpage}{\value{page}}
                    965 \let\pagestyle\c@lbpagestyle
                    966 \pagestyle{\c@lastyle}
                    967 \let\include\input
                    968 }
                     969
     \takedownpapers This macro executes the actions, if any, at the end of the papers environment.
                     970 \newcommand{\takedownpapers}{%
                    971 }
                     972
\emptyAtBeginDocument This macro empties tokens stored for use at \begin{document} time.
                     973 \newcommand{\emptyAtBeginDocument}{\let\@begindocumenthook\@empty}
                    974
                        Finally, use the appropriate revised kernel commands for the main document.
                     975 \let\document\c@ladocument
                     976 \let\enddocument\c@laenddocument
                    977 %%\let\maketitle\c@lamaketitle
                    978 \let\pagestyle\c@lapagestyle
                    979 \pagestyle{combine}
                    980
                        The end of this class.
                     981 \langle/usc\rangle
```
## 11 The combinet package code

982  $\langle *pck \rangle$ 

```
The usual preliminaries. The combine class is expected.
                983 \@ifclassloaded{combine}{}{%
                984 \PackageError{combinet}{The 'combine' class is expected}{\@ehc}%
                985 }
                986
 \ifc@lnomtitle
Booleans for implementing the options.
\ifc@lnomauthor 987\newif\ifc@lnomtitle
 \ifc@lnothanks
988 \c@lnomtitlefalse
   \ifc@lpubopt 989\newif\ifc@lnomauthor
   \ifc@lpubtop 990 \c@lnomauthorfalse
     \ifc@lpubs 991\newif\ifc@lnothanks
                992 \c@lnothanksfalse
                993 \newif\ifc@lpubopt
                994 \c@lpuboptfalse
                995 \newif\ifc@lpubtop
                996 \c@lpubtopfalse
                997 \newif\ifc@lpubs
                998 \c@lpubsfalse
                999
                    Declare and execute the options.
               1000 \DeclareOption{nomtitle}{\c@lnomtitletrue}
               1001 \DeclareOption{nomauthor}{\c@lnomauthortrue}
               1002 \DeclareOption{nothanks}{\c@lnothankstrue}
               1003 \DeclareOption{pub}{\c@lpubopttrue\c@lpubtopfalse\c@lpubstrue}
               1004 \DeclareOption{pubtop}{\c@lpubtoptrue\c@lpuboptfalse\c@lpubstrue}
               1005 \ProcessOptions\relax
               1006
```
\published In order to implement either of the pub options, the \published command must \c@lpubtoc be modified to delay printing.

\c@lpubbody 1007 \ifc@lpubs

```
1008 \renewcommand{\published}[2][\@empty]{%
1009 \c@lpubtrue
1010 \iint x #1\@emptyempty
1011 \gdef\c@lpubtoc{#2}
1012 \else
1013 \gdef\c@lpubtoc{#1}
1014 \fi
1015 \gdef\c@lpubbody{#2}
1016 }
1017 \fi
1018
```
\title To implement the nothanks option, the \title and \author kernel commands \author must be extended to save their values.

> Originally I used \xdef below which worked unless there was some command other than \thanks in the title or author text. David Kastrup<sup>8</sup> and Donald Arse-

<sup>8</sup>At dak@neuroinformatik.ruhr-uni-bochum.de.

neau<sup>9</sup> both pointed out the use of **\protected@xdef**. Barbara Beeton<sup>10</sup> suggested adding the \unskip to the redefinition of \and in order to remove any preceeding spaces when it gets printed in the ToC.

```
1019 \appendiargdef{\title}{%
1020 \begingroup<br>1021 \renewcom
       \rm{1}{}
1022 \protected@xdef\c@l@title{#1}
1023 \endgroup
1024 }
1025 \appendiargdef{\author}{%
1026 \begingroup
1027 \Huge{\t{thanks}[1]{}}1028 \renewcommand{\and}{\unskip, }
1029 \protected@xdef\c@l@author{#1}
1030 \endgroup
1031 }
1032
```
\c@lbmaketitle The \c@lbmaketitle command is (re)defined so that it adds the title and author (if given) to the main ToC. If  $\cdot$  isolutoctitle and/or  $\cdot \cdot$  coltocauthor have been used then nothing is done with the title and/or author respectively.

```
1033 \def\c@lbmaketitle{\par
1034 \begingroup
1035 \let\newpage\relax
1036 \let\@maketitle\c@lb@maketitle
1037 \ifc@lpub
1038 \ifc@lpubtop
1039 \ifc@lnopubindoc\else
1040 {\parindent\z@ \pubfont \c@lpubbody\par\nobreak}
1041 \fi
1042 \fi
1043 \fi
1044 \c@lmtitle %% typeset the title block
1045 \endgroup
1046 \setcounter{footnote}{0}
1047 \begingroup
1048 \let\thanks\@empty
1049 \ifc@ltoctitle\else
1050 \ifc@lnomtitle\else
1051 \ifx\@title\@empty\else
1052 \ifc@lnothanks
 I originally used
```
\c@laaddtocontents{toc}% {\protect\contentsline{coltoctitle}% {\protect\numberline{}\c@l@title}{\thecolpage}}

<sup>9</sup>At asnd@triumf.ca.

 $^{10}\mbox{bnb@ams.org}$ 

below, but James Szinger<sup>11</sup> asked me to change to  $\c{C}\$ laaddcontentsline instead (which I should have done, looking back I've no idea why I didn't) to help with using hyperref, which he said required redefining \c@laaddcontentsline to be compatible with hyperref's (hyperref never seems to bother with trying to be compatible with other classes though).

```
1053 \c@laaddcontentsline{toc}%
1054 {coltoctitle}{\protect\numberline{}\c@l@title}%
1055 \else
1056 \c@laaddcontentsline{toc}%
1057 {coltoctitle}{\protect\numberline{}\@title}%
1058 \overline{ifi}1059 \qquad \qquad \int fi
1060 \overline{\text{f}i}1061 \fi
1062 \ifc@ltocauthor\else
1063 \ifc@lnomauthor\else
1064 \ifx\@author\@empty\else
1065 \ifc@lnothanks
1066 \c@laaddcontentsline{toc}%
1067 {coltocauthor}{\protect\numberline{}\c@l@author}
1068 \else
1069 \c@laaddcontentsline{toc}%
1070 {coltocauthor}{\protect\numberline{}\@author}
1071 \fi
1072 \fi
1073 \fi<br>1074 \fi
1074
1075 \endgroup
1076 \ifc@lpub
1077 \ifc@lpubopt
1078 \ifc@lnopubindoc\else
1079 {\parindent\z@ \pubfont \c@lpubbody\par\nobreak}
1080 \fi
1081 \fi
1082 \ifc@lpubs
1083 \ifc@lnopubintoc\else
1084 \c@laaddcontentsline{toc}{published}{\protect\numberline{}\c@lpubtoc}
1085 \fi
1086 \fi
1087 \fi
1088 \c@lmtitlempty
1089 }
1090
```
The end of this package

1091  $\langle$ /pck $\rangle$ 

 $11$ Email,  $2004/03/05$ , szinger@lanl.gov

## 12 The combnat package code

This package calls the natbib package [Dal99] and then makes some minor changes to some of its macro definitions.

```
1092 (*natpack)
```
The usual preliminaries. The natbib package is required and all options are passed to it to deal with.

```
1093 \@ifclassloaded{combine}{}{%
1094 \PackageError{combnat}{The 'combine' class is expected}{\@ehc}}
1095 \RequirePackageWithOptions{natbib}
```
For multiple bibliographies (\c@lonebibfalse) the change consists of replacing natbib's naming of citation labels in the .aux files by the form used by the combine class. That is, the  $b@$  in each code fragment like  $b@$ #... or  $b@ \backslash \ldots$  is replaced by B?\jobname?@....

For a single main bibliography \c@lonebibtrue, implementation is much easier, merely ensuring that the stuff gets written to the main \*.aux file.

\c@lNATwritemainbib We have to write different biblabels to different files. These write to the main \c@lNATwritemainbibdate \*.aux file.

```
1096 \newcommand{\c@lNATwritemainbib}{%
1097 \if@filesw\immediate\write\@mainaux{\string\citation{\@citeb}}\fi
1098 \@ifundefined{b@\@citeb\@extra@b@citeb}{%
1099 {\reset@font\bfseries?}
1100 \NAT@citeundefined\PackageWarning{natbib}%
1101 {Citation '\@citeb' on page \thepage \space undefined}}}
1102
1103 \newcommand{\c@lNATwritemainbibdate}{%
1104 \if@filesw\immediate\write\@mainaux{\string\citation{\@citeb}}\fi
1105 \@ifundefined{b@\@citeb\@extra@b@citeb}{\@citea%
1106 {\reset@font\bfseries ?}\NAT@citeundefined
1107 \PackageWarning{natbib}%
1108 {Citation '\@citeb' on page \thepage \space undefined}
1109 \def\NAT@date{}}}
1110
```
\c@lNATwritelocalbib We have to write different biblabels to different files. These write to the local \c@lNATwritelocalbibdate \*.aux files.

```
1111 \newcommand{\c@lNATwritelocalbib}{%
1112 \if@filesw\immediate\write\@auxout{\string\citation{\@citeb}}\fi
1113 \@ifundefined{B?\jobname?@\@citeb\@extra@b@citeb}{%
1114 {\reset@font\bfseries?}
1115 \NAT@citeundefined\PackageWarning{natbib}%
1116 {Citation '\@citeb' on page \thepage \space undefined}}}
1117
1118 \newcommand{\c@lNATwritelocalbibdate}{%
1119 \if@filesw\immediate\write\@auxout{\string\citation{\@citeb}}\fi
1120 \@ifundefined{B?\jobname?@\@citeb\@extra@b@citeb}{\@citea%
```

```
1121 {\reset@font\bfseries ?}\NAT@citeundefined
1122 \PackageWarning{natbib}%
1123 {Citation '\@citeb' on page \thepage \space undefined}
1124 \def\NAT@date{}}}
1125
```
### \c@lNAT@citexnum@swatrue Holds some of the internals of the original \NAT@citexnum.

```
1126 \newcommand{\c@lNAT@citexnum@swatrue}{%
1127 \ifnum\NAT@ctype>1\relax\@citea
1128 \hyper@natlinkstart{\@citeb\@extra@b@citeb}%
1129 \ifnum\NAT@ctype=2\relax\NAT@test{\NAT@ctype}%
1130 \else\NAT@alias
1131 \fi\hyper@natlinkend\else
1132 \ifnum\NAT@sort>1\relax
1133 \begingroup\catcode'\_=8
1134 \ifcat _\ifnum\z@<0\NAT@num _\else A\fi
1135 \global\let\NAT@nm=\NAT@num \else \gdef\NAT@nm{-2}\fi
1136 \ifcat _\ifnum\z@<0\NAT@last@num _\else A\fi
1137 \global\@tempcnta=\NAT@last@num \global\advance\@tempcnta by\@ne
1138 \else \global\@tempcnta\m@ne\fi
1139 \endgroup
1140 \ifnum\NAT@nm=\@tempcnta
1141 \ifx\NAT@last@yr\relax
1142 \edef\NAT@last@yr{\@citea \mbox{\noexpand\citenumfont\NAT@num}}%
1143 \qquad \qquad \qquad \qquad \qquad \qquad \qquad \qquad \qquad \qquad \qquad \qquad \qquad \qquad \qquad \qquad \qquad \qquad \qquad \qquad \qquad \qquad \qquad \qquad \qquad \qquad \qquad \qquad \qquad \qquad \qquad \qquad \qquad \qquad \qquad \qquad1144 \edef\NAT@last@yr{--\penalty\@m\mbox{\noexpand\citenumfont\NAT@num}}%
1145 \fi
1146 \else
1147 \NAT@last@yr \@citea \mbox{\citenumfont\NAT@num}%
1148 \let\NAT@last@yr\relax
1149 \fi
1150 \else
1151 \@citea \mbox{\hyper@natlinkstart{\@citeb\@extra@b@citeb}%
1152 {\citenumfont\NAT@num}\hyper@natlinkend}%
1153 \fi
1154 \fi
1155 \def\@citea{\NAT@sep\penalty\@m\NAT@space}%
1156 }
1157
```
\NAT@citexnum We redefine the original \NAT@citexnum to write for the main file.

```
1158 \def\NAT@citexnum[#1][#2]#3{%
1159 \NAT@sort@cites{#3}%
1160 \let\@citea\@empty
1161 \@cite{\def\NAT@num{-1}\let\NAT@last@yr\relax\let\NAT@nm\@empty
1162 \@for\@citeb:=\NAT@cite@list\do
1163 {\edef\@citeb{\expandafter\@firstofone\@citeb}%
1164 \c@lNATwritemainbib %%% change here
1165 {\let\NAT@last@num\NAT@num\let\NAT@last@nm\NAT@nm
1166 \NAT@parse{\@citeb}%
```
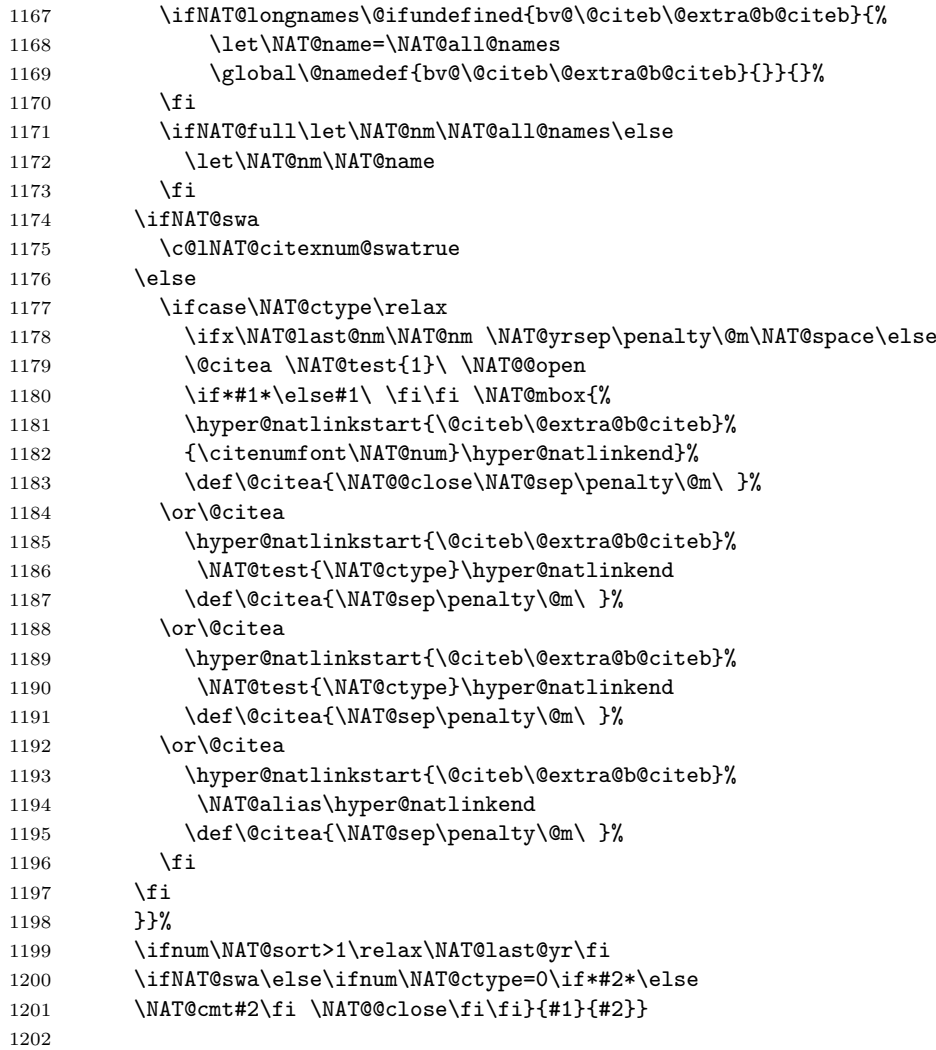

\c@lbNAT@citexnum A local version of \NAT@citexnum.

```
1203 \def\c@lbNAT@citexnum[#1][#2]#3{%
1204 \ifc@lcombib\c@laNATnocite{#3}\fi %%% change here
1205 \NAT@sort@cites{#3}%
1206 \let\@citea\@empty
1207 \@cite{\def\NAT@num{-1}\let\NAT@last@yr\relax\let\NAT@nm\@empty
1208 \@for\@citeb:=\NAT@cite@list\do
1209 {\edef\@citeb{\expandafter\@firstofone\@citeb}%
1210 \c@lNATwritelocalbib %%% change here
1211 {\let\NAT@last@num\NAT@num\let\NAT@last@nm\NAT@nm
1212 \NAT@parse{\@citeb}%
1213 \ifNAT@longnames\@ifundefined{bv@\@citeb\@extra@b@citeb}{%
1214 \let\NAT@name=\NAT@all@names
```
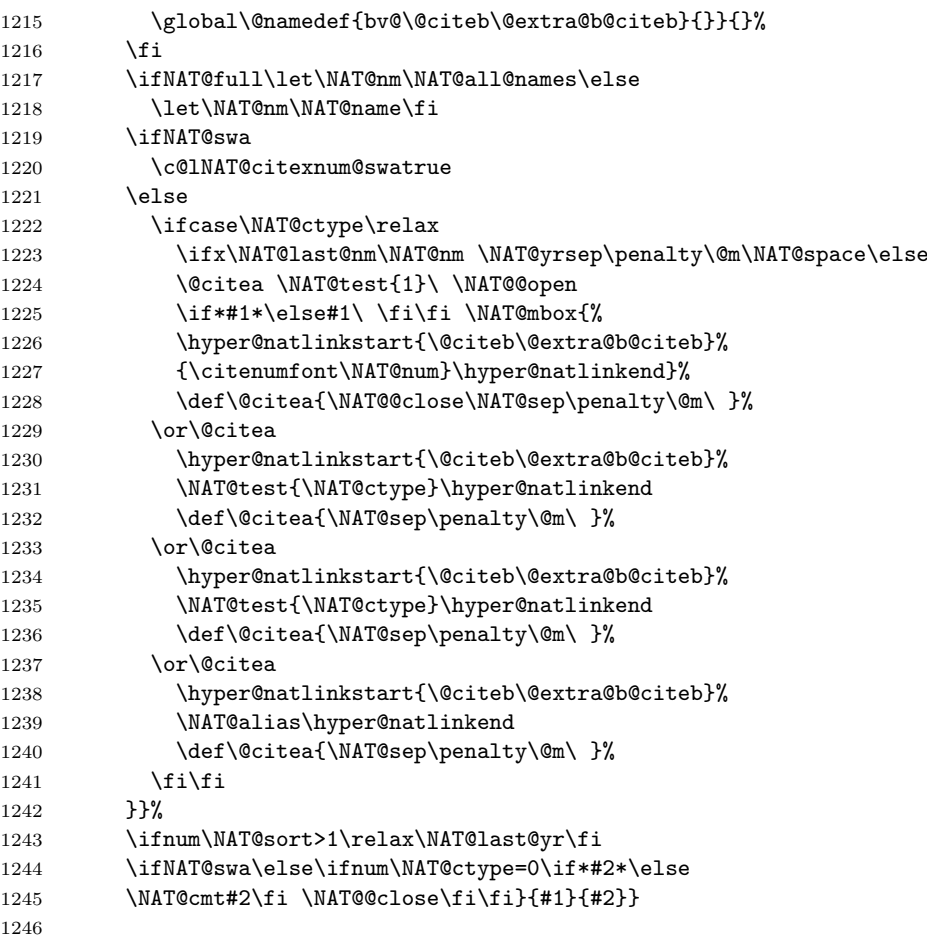

\c@lNAT@citex@swatrue Holds some of the internals of the original \NAT@citex.

\newcommand{\c@lNAT@citex@swatrue}{%

```
1248 \ifcase\NAT@ctype
1249 \if\relax\NAT@date\relax
1250 \@citea\hyper@natlinkstart{\@citeb\@extra@b@citeb}%
1251 \NAT@nmfmt{\NAT@nm}\NAT@date\hyper@natlinkend
1252 \else
1253 \ifx\NAT@last@nm\NAT@nm\NAT@yrsep
1254 \ifx\NAT@last@yr\NAT@year
1255 \hyper@natlinkstart{\@citeb\@extra@b@citeb}\NAT@exlab
1256 \hyper@natlinkend
1257 \text{else}1258 \unskip\
1259 \hyper@natlinkstart{\@citeb\@extra@b@citeb}\NAT@date
1260 \hyper@natlinkend
1261 \overrightarrow{1261}1262 \else\@citea\hyper@natlinkstart{\@citeb\@extra@b@citeb}%
```

```
1263 \NAT@nmfmt{\NAT@nm}%
1264 \hyper@natlinkbreak{\NAT@aysep\ }{\@citeb\@extra@b@citeb}%
1265 \NAT@date\hyper@natlinkend
1266 \fi
1267 \fi
1268 \or\@citea\hyper@natlinkstart{\@citeb\@extra@b@citeb}%
1269 \NAT@nmfmt{\NAT@nm}\hyper@natlinkend
1270 \or\@citea\hyper@natlinkstart{\@citeb\@extra@b@citeb}%
1271 \NAT@date\hyper@natlinkend
1272 \or\@citea\hyper@natlinkstart{\@citeb\@extra@b@citeb}%
1273 \NAT@alias\hyper@natlinkend
1274 \fi \def\@citea{\NAT@sep\ }%
1275 }
1276
```
\c@laNAT@citex We redefine the original \NAT@citex macro for the main document.

```
1277 \def\NAT@citex%
1278 [#1][#2]#3{%
1279 \NAT@sort@cites{#3}%
1280 \let\@citea\@empty
1281 \@cite{\let\NAT@nm\@empty\let\NAT@year\@empty
1282 \@for\@citeb:=\NAT@cite@list\do
1283 {\edef\@citeb{\expandafter\@firstofone\@citeb}%
1284 \c@lNATwritemainbibdate %%%% change here
1285 {\let\NAT@last@nm=\NAT@nm\let\NAT@last@yr=\NAT@year
1286 \NAT@parse{\@citeb}%
1287 \ifNAT@longnames\@ifundefined{bv@\@citeb\@extra@b@citeb}{%
1288 \let\NAT@name=\NAT@all@names
1289 \global\@namedef{bv@\@citeb\@extra@b@citeb}{}}{}%
1290 \fi
1291 \ifNAT@full\let\NAT@nm\NAT@all@names\else
1292 \let\NAT@nm\NAT@name\fi
1293 \ifNAT@swa
1294 \c@lNAT@citex@swatrue
1295 \else
1296 \ifcase\NAT@ctype
1297 \if\relax\NAT@date\relax
1298 \@citea\hyper@natlinkstart{\@citeb\@extra@b@citeb}%
1299 \NAT@nmfmt{\NAT@nm}\hyper@natlinkend
1300 \else
1301 \ifx\NAT@last@nm\NAT@nm\NAT@yrsep
1302 \ifx\NAT@last@yr\NAT@year
1303 \hyper@natlinkstart{\@citeb\@extra@b@citeb}\NAT@exlab
1304 \hyper@natlinkend
1305 \else\unskip\
1306 \hyper@natlinkstart{\@citeb\@extra@b@citeb}\NAT@date
1307 \hyper@natlinkend
1308 \fi
1309 \else\@citea\hyper@natlinkstart{\@citeb\@extra@b@citeb}%
1310 \NAT@nmfmt{\NAT@nm}%
```
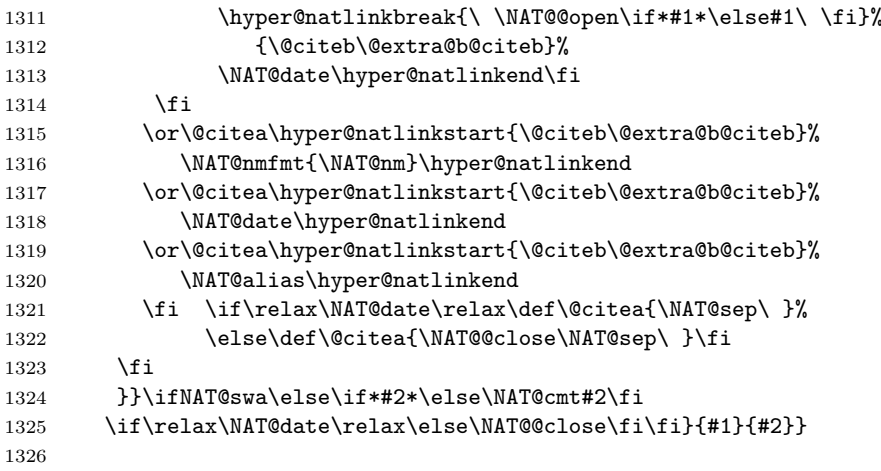

\c@lbNAT@citex The local version of \NAT@citex.

 \def\c@lbNAT@citex[#1][#2]#3{% \ifc@lcombib \c@laNATnocite{#3} \fi %%%% change here \NAT@sort@cites{#3}% \let\@citea\@empty \@cite{\let\NAT@nm\@empty\let\NAT@year\@empty \@for\@citeb:=\NAT@cite@list\do {\edef\@citeb{\expandafter\@firstofone\@citeb}% 1334 \c@lNATwritelocalbibdate %%%% change here {\let\NAT@last@nm=\NAT@nm\let\NAT@last@yr=\NAT@year 1336 \NAT@parse{\@citeb}% \ifNAT@longnames\@ifundefined{bv@\@citeb\@extra@b@citeb}{% 1338 \let\NAT@name=\NAT@all@names 1339 \global\@namedef{bv@\@citeb\@extra@b@citeb}{}}{}% \fi \ifNAT@full\let\NAT@nm\NAT@all@names\else 1342 \let\NAT@nm\NAT@name\fi \ifNAT@swa 1344 \c@lNAT@citex@swatrue 1345 \else 1346 \ifcase\NAT@ctype 1347 \if\relax\NAT@date\relax \@citea\hyper@natlinkstart{\@citeb\@extra@b@citeb}% 1349 \NAT@nmfmt{\NAT@nm}\hyper@natlinkend 1350 \else 1351 \ifx\NAT@last@nm\NAT@nm\NAT@yrsep \ifx\NAT@last@yr\NAT@year \hyper@natlinkstart{\@citeb\@extra@b@citeb}\NAT@exlab 1354 \hyper@natlinkend 1355 \else\unskip\ \hyper@natlinkstart{\@citeb\@extra@b@citeb}\NAT@date 1357 \hyper@natlinkend \fi

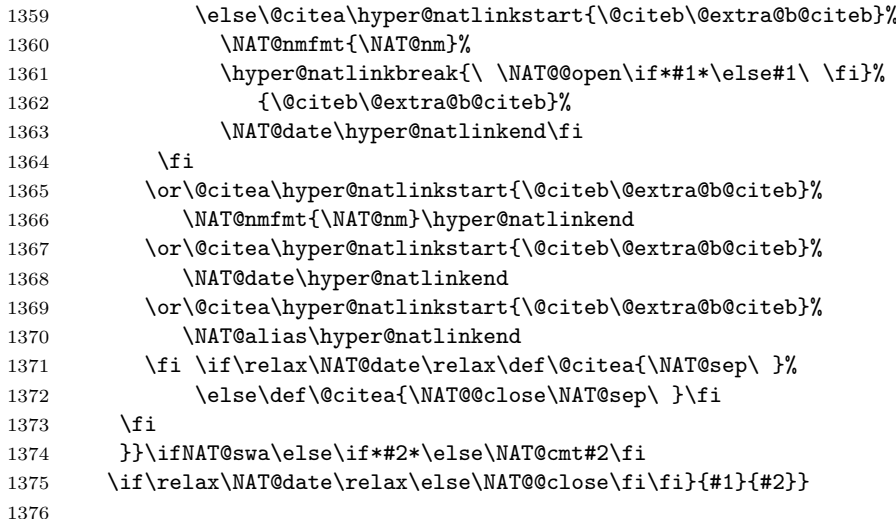

\c@laNATnocite A main document version of the natbib \nocite.

\nocite 1377 \newcommand\c@laNATnocite[1]{\@bsphack

```
1378 \@for\@citeb:=#1\do{%
1379 \edef\@citeb{\expandafter\@firstofone\@citeb}%
1380 \if@filesw\immediate\write\@mainaux{\string\citation{\@citeb}}\fi
1381 \if*\@citeb\else
1382 \@ifundefined{b@\@citeb\@extra@b@citeb}{%
1383 \NAT@citeundefined \PackageWarning{natbib}%
1384 {Citation '\@citeb' undefined}}{}\fi}%
1385 \@esphack}
1386 \renewcommand{\nocite}[1]{\c@laNATnocite{#1}}
1387
```
\c@lbNATnocite The local version pf \nocite.

```
1388 \newcommand\c@lbNATnocite[1]{\@bsphack
1389 \@for\@citeb:=#1\do{%
1390 \edef\@citeb{\expandafter\@firstofone\@citeb}%
1391 \label{def:1} $$\if@files\imode{\write}{\vartheta}\xright\}^{f_1}$$1392 \if*\@citeb\else
1393 \@ifundefined{B?\jobname?@\@citeb\@extra@b@citeb}{%
1394 \NAT@citeundefined \PackageWarning{natbib}%
1395 {Citation '\@citeb' undefined}}{}\fi}%
1396 \@esphack}
1397
```
\NAT@wrout Main version of the original \NAT@wrout.

```
1398 \renewcommand{\NAT@wrout}[5]{%
1399 \if@filesw
1400 {\let\protect\noexpand\let~\relax
1401 \immediate
```

```
1402 \write\@mainaux{\string\bibcite{#5}{{#1}{#2}{{#3}}{{#4}}}}}\fi
1403 \ignorespaces}
1404
```
\c@lbNAT@wrout Local version of the original \NAT@wrout.

```
1405 \newcommand{\c@lbNAT@wrout}[5]{%
1406 \if@filesw
1407 {\let\protect\noexpand\let~\relax
1408 \immediate
1409 \write\@auxout{\string\bibcite{#5}{{#1}{#2}{{#3}}{{#4}}}}}\fi
1410 \ignorespaces}
1411
```
\c@laNAT@parse Main and local versions of \NAT@parse.

\c@lbNAT@parse 1412 \newcommand\c@laNAT@parse[1]{{%

- 1413 \let\protect=\@unexpandable@protect\let~\relax
- 1414 \let\active@prefix=\@gobble
- 1415 \xdef\NAT@temp{\csname b@#1\@extra@b@citeb\endcsname}}%
- 1416 \expandafter\NAT@split\NAT@temp?????@@%
- 1417 \expandafter\NAT@parse@date\NAT@date??????@@%
- 1418 \ifciteindex\NAT@index\fi}
- 1419

1420 \newcommand\c@lbNAT@parse[1]{{%

- 1421 \let\protect=\@unexpandable@protect\let~\relax
- 1422 \let\active@prefix=\@gobble
- 1423 \xdef\NAT@temp{\csname B?\jobname?@#1\@extra@b@citeb\endcsname}}%
- 1424 \expandafter\NAT@split\NAT@temp?????@@%
- 1425 \expandafter\NAT@parse@date\NAT@date??????@@%
- 1426 \ifciteindex\NAT@index\fi}
- 1427

\c@laNAT@lbibitem Main and local version of \@lbibitem.

### \c@lbNAT@lbibitem 1428 \def\c@laNAT@lbibitem[#1]#2{%

- 1429 \if\relax\@extra@b@citeb\relax\else
- 1430 \@ifundefined{br@#2\@extra@b@citeb}{}{%
- 1431 \@namedef{br@#2}{\@nameuse{br@#2\@extra@b@citeb}}}\fi
- 1432 \@ifundefined{b@#2\@extra@b@citeb}{\def\NAT@num{}}{\NAT@parse{#2}}%
- 1433 \item[\hfil\hyper@natanchorstart{#2\@extra@b@citeb}\@biblabel{\NAT@num}%
- 1434 \hyper@natanchorend]%
- 1435 \NAT@ifcmd#1(@)(@)\@nil{#2}}
- 1436

1437 \def\c@lbNAT@lbibitem[#1]#2{%

- 1438 \if\relax\@extra@b@citeb\relax\else
- 1439 \@ifundefined{br@#2\@extra@b@citeb}{}{%
- 1440 \@namedef{br@#2}{\@nameuse{br@#2\@extra@b@citeb}}}\fi
- 1441 \@ifundefined{B?\jobname?@#2\@extra@b@citeb}{\def\NAT@num{}}{\NAT@parse{#2}}%
- 1442 \item[\hfil\hyper@natanchorstart{#2\@extra@b@citeb}\@biblabel{\NAT@num}%
- 1443 \hyper@natanchorend]%
- 1444 \NAT@ifcmd#1(@)(@)\@nil{#2}}
- 1445

\c@laNATbibcite Main and local versions of \NATbibcite.

\c@lbNATbibcite 1446 \newcommand\c@laNATbibcite[2]{\@ifundefined{b@#1\@extra@binfo}\relax

```
1447 {\NAT@citemultiple
                      1448 \PackageWarningNoLine{natbib}{Citation '#1' multiply defined}}%
                      1449 \global\@namedef{b@#1\@extra@binfo}{#2}}
                      1450
                      1451 \newcommand\c@lbNATbibcite[2]{\@ifundefined{B?\jobname?@#1\@extra@binfo}\relax
                      1452 {\NAT@citemultiple
                      1453 \PackageWarningNoLine{natbib}{Citation '#1' multiply defined}}%
                      1454 \global\@namedef{B?\jobname?@#1\@extra@binfo}{#2}}
                      1455
                      1456 \ifc@lonebib
                      1457 \ifc@lcombib
                      1458 \else
                      1459 \renewcommand\c@lbNATbibcite[2]{\@ifundefined{b@#1\@extra@binfo}\relax
                      1460 {\NAT@citemultiple
                      1461 \PackageWarningNoLine{natbib}{Citation '#1' multiply defined}}%
                      1462 \global\@namedef{B?\jobname?@#1\@extra@binfo}{#2}}
                      1463 \fi
                      1464 \fi
                      1465
      \c@laNAT@testdef
Main and local versions of \NAT@testdef.
      \c{c}C\c{d}bNAT@testdef<sub>1466</sub> \newcommand\c@laNAT@testdef[2]{%
                      1467 \def\NAT@temp{#2}\expandafter \ifx \csname b@#1\@extra@binfo\endcsname
                      1468 \NAT@temp \else \ifNAT@swa \NAT@swafalse
                      1469 \PackageWarningNoLine{natbib}{Citation(s) may have
                      1470 changed.\MessageBreak
                      1471 Rerun to get citations correct}\fi\fi}
                      1472
                      1473 \newcommand\c@lbNAT@testdef[2]{%
                      1474 \def\NAT@temp{#2}\expandafter \ifx \csname B?\jobname?@#1\@extra@binfo\endcsname
                      1475 \NAT@temp \else \ifNAT@swa \NAT@swafalse
                      1476 \PackageWarningNoLine{natbib}{Citation(s) may have
                      1477 changed.\MessageBreak
                      1478 Rerun to get citations correct}\fi\fi}
                      1479
\c@laNAT@make@cite@list
Main and local versions of \NAT@make@cite@list.
\c@lbNAT@make@cite@list
1480 \ifnum\NAT@sort>0
```

```
1481 \begingroup \catcode'\_=8
1482 \gdef\c@laNAT@make@cite@list{%
1483 \edef\@citeb{\expandafter\@firstofone\@citeb}%
1484 \@ifundefined{b@\@citeb\@extra@b@citeb}{\def\NAT@num{A}}%
1485 {\NAT@parse{\@citeb}}%
1486 \ifcat _\ifnum\z@<0\NAT@num _\else A\fi
```
- 1487 \@tempcnta\NAT@num \relax
- 1488 \ifnum \@tempcnta>\@tempcntb
- \edef\NAT@num@list{\NAT@num@list \@celt{\NAT@num}}%

```
1490 \edef\NAT@cite@list{\NAT@cite@list\@citeb,}%
1491 \@tempcntb\@tempcnta
1492 \else
1493 \let\NAT@@cite@list=\NAT@cite@list \def\NAT@cite@list{}%
1494 \edef\NAT@num@list{\expandafter\NAT@num@celt \NAT@num@list \@gobble @}%
1495 {\let\@celt=\NAT@celt\NAT@num@list}%
1496 \fi
1497 \lambdaelse
1498 \edef\NAT@nonsort@list{\NAT@nonsort@list\@citeb,}%
1499 \fi}
1500 \endgroup
1501
1502 \begingroup \catcode'\_=8
1503 \gdef\c@lbNAT@make@cite@list{%
1504 \edef\@citeb{\expandafter\@firstofone\@citeb}%
1505 \@ifundefined{B?\jobname?@\@citeb\@extra@b@citeb}{\def\NAT@num{A}}%
1506 {\NAT@parse{\@citeb}}%
1507 \ifcat _\ifnum\z@<0\NAT@num _\else A\fi
1508 \@tempcnta\NAT@num \relax
1509 \ifnum \@tempcnta>\@tempcntb
1510 \edef\NAT@num@list{\NAT@num@list \@celt{\NAT@num}}%
1511 \edef\NAT@cite@list{\NAT@cite@list\@citeb,}%
1512 \@tempcntb\@tempcnta
1513 \else
1514 \let\NAT@@cite@list=\NAT@cite@list \def\NAT@cite@list{}%
1515 \edef\NAT@num@list{\expandafter\NAT@num@celt \NAT@num@list \@gobble @}%
1516 {\let\@celt=\NAT@celt\NAT@num@list}%
1517 \fi
1518 \else
1519 \edef\NAT@nonsort@list{\NAT@nonsort@list\@citeb,}%
1520 \fi}
1521 \endgroup
1522 \fi
1523
```
Some things are done at the end of a document.

```
1524 \AtEndDocument{%
1525 \ifNAT@stdbst\if@filesw\immediate\write
1526 \@mainaux{\string\global\string\NAT@numberstrue}\fi\fi
1527 }
1528
1529 \AtEndDocument{\NAT@swatrue\let\bibcite\NAT@testdef}
1530
```
\c@laNAT@set@cites Main version of \NAT@set@cites.

```
1531 \newcommand{\c@laNAT@set@cites}{\ifNAT@numbers
```
- \ifNAT@super \let\@cite\NAT@citesuper
- \def\NAT@mbox##1{\unskip\nobreak\hspace{1\p@}\textsuperscript{##1}}%
- 1534 \let\citeyearpar=\citeyear

```
1535 \let\NAT@space\relax\else
1536 \let\NAT@mbox=\mbox
1537 \let\@cite\NAT@citenum \def\NAT@space{ }\fi
1538 \let\@citex\NAT@citexnum
1539 \ifx\@biblabel\@empty\let\@biblabel\NAT@biblabelnum\fi
1540 \let\@bibsetup\NAT@bibsetnum
1541 \def\natexlab##1{}%
1542 \else
1543 \let\@cite\NAT@cite
1544 \let\@citex\NAT@citex
1545 \let\@biblabel\NAT@biblabel
1546 \let\@bibsetup\NAT@bibsetup
1547 \def\natexlab##1{##1}%
1548 \fi}
1549
```
\c@lbNAT@set@cites Local version of \NAT@set@cites.

```
1550 \newcommand{\c@lbNAT@set@cites}{\ifNAT@numbers
1551 \ifNAT@super \let\@cite\NAT@citesuper
1552 \def\NAT@mbox##1{\unskip\nobreak\hspace{1\p@}\textsuperscript{##1}}%
1553 \let\citeyearpar=\citeyear
1554 \let\NAT@space\relax\else
1555 \let\NAT@mbox=\mbox
1556 \let\@cite\NAT@citenum \def\NAT@space{ }\fi
1557 \let\@citex\NAT@citexnum
1558 \ifx\@biblabel\@empty\let\@biblabel\NAT@biblabelnum\fi
1559 \let\@bibsetup\NAT@bibsetnum
1560 \def\natexlab##1{}%
1561 \else
1562 \let\@cite\NAT@cite
1563 \let\@citex\NAT@citex
1564 \let\@biblabel\NAT@biblabel
1565 \let\@bibsetup\NAT@bibsetup
1566 \def\natexlab##1{##1}%
1567 \fi}
1568
```
For the main document, use  $\c{cla...}$  to replace the  $\NAT...$  definitions.

```
1569 \let\NAT@parse\c@laNAT@parse
1570 %%\let\nocite\c@laNATnocite
1571 %%\let\NAT@wrout\c@laNAT@wrout
1572 \let\@lbibitem\c@laNAT@lbibitem
1573 \let\bibcite\c@laNATbibcite
1574 \let\NAT@testdef\c@laNAT@testdef
1575 %%\let\NAT@make@cite@list\c@laNAT@make@cite@list
1576 %%\let\NAT@citexnum\c@laNAT@citexnum
1577 %%\let\NAT@citex\c@laNAT@citex
1578
```
And similarly for imported documents

```
1579 \let\c@loldsetuppapers\setuppapers
1580 \newcommand{\c@lNATsetuplocal}{%
1581 \let\NAT@parse\c@lbNAT@parse
1582 \let\nocite\c@lbNATnocite
1583 \let\NAT@wrout\c@lbNAT@wrout
1584 \let\@lbibitem\c@lbNAT@lbibitem
1585 \let\bibcite\c@lbNATbibcite
1586 \let\NAT@testdef\c@lbNAT@testdef
1587 \let\NAT@make@cite@list\c@lbNAT@make@cite@list
1588 \let\NAT@citexnum\c@lbNAT@citexnum
1589 \let\NAT@citex\c@lbNAT@citex
1590 \let\NAT@set@cites\c@lbNAT@set@cites
1591 \c@lbNAT@set@cites
1592 }
1593 \renewcommand{\setuppapers}{%
1594 \c@loldsetuppapers
1595 \ifc@lcombib
1596 \c@lNATsetuplocal
1597 \else
1598 \ifc@lonebib
1599 \else
1600 \c@lNATsetuplocal
1601 \fi
1602 \fi
1603 }
1604
    The end of this package
1605 \langle /natpack\rangle
```
## 13 The combcite package code

This package calls the cite package [Ars03] and then makes some minor changes to some of its macro definitions.

```
1606 (*citepack)
```
The usual preliminaries. The cite package is required and all options are passed to it to deal with.

```
1607 \@ifclassloaded{combine}{}{%
```

```
1608 \PackageError{combcite}{The 'combine' class is expected}{\@ehc}}
```
By definition, we need the cite package, but first have to set up some option handling.

\ifc@lbsuperopt \ifc@lbsuperopt is a flag for if the cite superscript option has been used.

\newif\ifc@lbsuperopt

\c@lbsuperoptfalse

Now do the options.

```
1611 \DeclareOption{super}{\ExecuteOptions{superscript}}
1612 \DeclareOption{superscript}{\c@lbsuperopttrue
1613 \PassOptionsToClass{superscript}{cite}}
1614 \ProcessOptions
    We need the latest cite package (version 4.01 November 2003)
```
\RequirePackageWithOptions{cite}[2003/11/04]

Need special versions of various macros for imported papers, principally to handle writing to the .aux files. Indicate these by prepending 'c@lb' to the name.

### \c@lbciten

```
1617 \DeclareRobustCommand\c@lbciten[1]{%
1618 \begingroup
1619 \let\@safe@activesfalse\@empty
1620 %% \c@lb@nocite{#1}% ignores spaces, writes to .aux file, returns #1 in \@no@sparg
1621 \@nocite{#1}% ignores spaces, writes to .aux file, returns #1 in \@no@sparg
1622 \@tempcntb\m@ne % \@tempcntb tracks highest number
1623 \let\@h@ld\@empty % nothing held from list yet
1624 \let\@citea\@empty % no punctuation preceding first
1625 \let\@celt\delimiter % an unexpandable, but identifiable, token
1626 \def\@cite@list{}% % empty list to start
1627 \@for \@citeb:=\@no@sparg\do{\c@lb@make@cite@list}% make a sorted list of numbers
1628 % After sorted citelist is made, execute it to compress citation ranges.
1629 \@tempcnta\m@ne % no previous number
1630 \let\@celt\@compress@cite \@cite@list % output number list with compression
1631 \@h@ld % output anything held over
1632 \endgroup
1633 \@restore@auxhandle
1634 }
1635
```
### \c@lb@make@cite@list

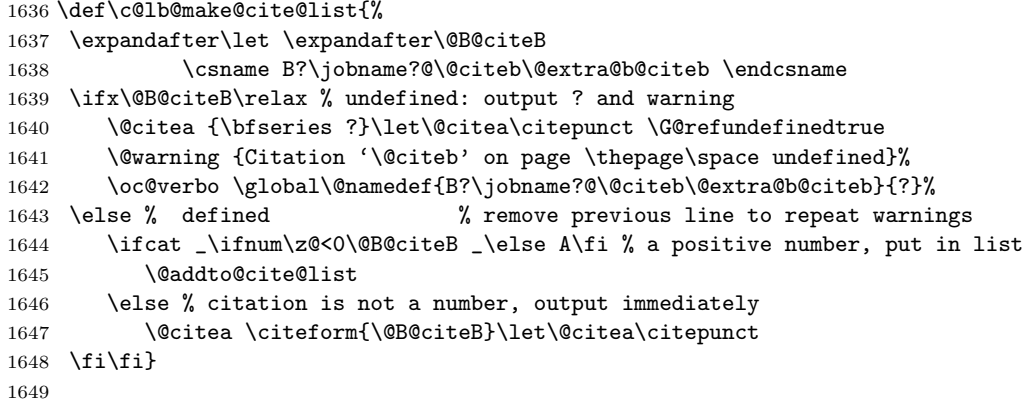

\c@lbcite The revision to \cite depends on whether the superscript option has been used.

```
1650 \ifc@lbsuperopt
1651 \DeclareRobustCommand{\c@lbcite}{%
1652 \@ifnextchar[{\@tempswatrue\c@lb@citex}{\@tempswafalse\c@lb@citew}}
1653 \else
1654 \DeclareRobustCommand{\c@lbcite}{%
1655 \@ifnextchar[{\@tempswatrue\c@lb@citex}{\@tempswafalse\c@lb@citex[]}}
1656 \fi
1657
```
### \c@lb@citex

```
1658 \def\c@lb@citex[#1]#2{\@cite{\c@lbciten{#2}}{#1}}
1659
```
#### \c@lb@citew

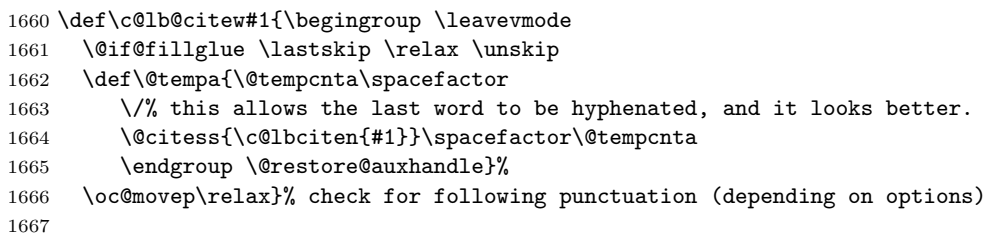

### \c@lbnocite

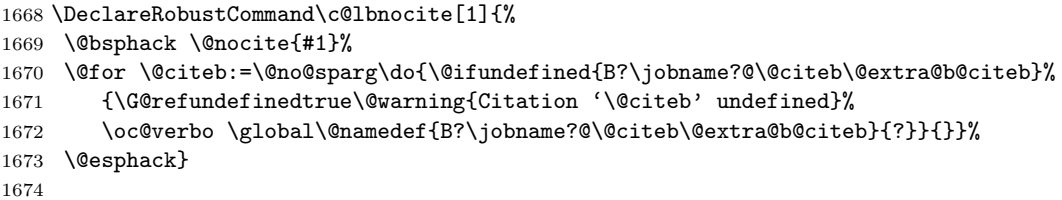

#### \@nocite

```
1675 \def\@nocite#1{\begingroup\let\protect\string% normalize active chars
1676 \xdef\@no@sparg{\expandafter\@ignsp#1 \: }\endgroup% and remove ALL spaces
1677 \if@filesw \immediate\write\@newciteauxhandle % = \@auxout, except with multibib 1678 {\text{\station {\@no@sparg}}\fi
         1678 {\string\citation {\@no@sparg}}\fi
1679 }
1680
```
Finally, add the revision to **\setuppapers**.

```
1681 \g@addto@macro{\setuppapers}{\let\cite\c@lbcite}
1682 \g@addto@macro{\setuppapers}{\let\citenum\c@lbciten}
1683 \g@addto@macro{\setuppapers}{\let\citeonline\c@lbciten}
1684
```
The end of this package

 $1685 \; \langle / \text{citepack} \rangle$ 

## A Original code

This section presents the original kernel code before modification. The **\documentclass** macro is specified in ltclass.dtx.

```
\def\documentclass{%
  \let\documentclass\@twoclasseserror
  \if@compatability\else\let\usepackage\RequirePackage\fi
  \@fileswithoptions\@clsextension}
\@onlypreamble\documentclass
```
The document environment is specified between ltfiles.dtx and ltmiscen.dtx. The \document command is given in ltfiles.dtx.

```
\def\document{\endgroup
  \ifx\@unusedoptionlist\@empty\else
    \@latex@warning@no@line{Unused global option(s):^^J%
           \@spaces[\@unusedoptionlist]}%
 \fi
  \@colht\textheight
 \@colroom\textheight \vsize\textheight
 \columnwidth\textwidth
 \@clubpenalty\clubpenalty
 \if@twocolumn
    \advance\columnwidth -\columnsep
    \divide\columnwidth\tw@ \hsize\columnwidth \@firstcolumntrue
  \fi
  \hsize\columnwidth \linewidth\hsize
  \begingroup\@floatplacement\@dblfloatplacement
    \makeatletter\let\@writefile\@gobbletwo
    \global \let \@multiplelabels \relax
    \@input{\jobname.aux}%
  \endgroup
  \if@filesw
    \immediate\openout\@mainaux\jobname.aux
    \immediate\write\@mainaux{\relax}%
  \fi
  \process@table
  \let\glb@currsize\@empty
  \normalsize
  \everypar{}%
  \ifx\normalsfcodes\@empty
    \ifnum\sfcode'\.=\@m
      \let\normalsfcodes\frenchspacing
    \else
      \let\normalsfcodes\nonfrenchspacing
    \fi
 \fi
  \@noskipsecfalse
```

```
\let \@refundefined \relax
 \let\AtBeginDocument\@firstofone
 \@begindocumenthook
 \ifdim\topskip<1sp\global\topskip 1sp\relax\fi
 \global\@maxdepth\maxdepth
 \global\let\@begindocumenthook\@undefined
 \ifx\@listfiles\@undefined
    \global\let\@filelist\relax
    \global\let\@addtofilelist\@gobble
 \fi
 \gdef\do##1{\global\let ##1\@notprerr}%
 \@preamblecmds
 \global\let \@nodocument \relax
  \global\let\do\noexpand
  \ignorespaces}
\@onlypreamble\document
```
The \enddocument macro is specified in ltmiscen.dtx.

```
\def\enddocument{%
 \@enddocumenthook
 \@checkend{document}%
 \clearpage
 \begingroup
    \if@filesw
      \immediate\closeout\@mainaux
      \let\@setckpt\@gobbletwo
     \let\@newl@bel\@testdef
     \@tempswafalse
      \makeatletter \input\jobname.aux
    \left\{ \right.\@dofilelist
    \ifdim \font@submax >\fontsubfuzz\relax
     \@font@warning{Size substitutions with differences\MessageBreak
                 up to \font@submax\space have occured.\@gobbletwo}%
    \fi
    \@defaultsubs
    \@refundefined
    \if@filesw
     \ifx \@multiplelabels \relax
        \if@tempswa
          \@latex@warning@no@line{Label(s) may have changed.
              Rerun to get cross-references right}%
        \fi
      \else
        \@multiplelabels
     \fi
   \fi
 \endgroup
```
\deadcycles\z@\@@end}

\maketitle is defined by each class. The following is from classes.dtx for the book, report and article classes.

```
\if@titlepage
  \newcommand{\maketitle}{\begin{titlepage}%
    \let\footnotesize\small
    \let\footnoterule\relax
   \let \footnote \thanks
   \null\vfil
    \vskip 60\p@
    \begin{center}%
      {\LARGE \@title \par}%
      \vskip 3em%
      {\large
       \lineskip .75em%
       \begin{tabular}[t]{c}%
         \@author
       \end{tabular}\par}%
      \vskip 1.5em%
      {\large \@date \par}%
    \end{center}\par
    \@thanks
    \vfil\null
    \end{titlepage}%
    \setcounter{footnote}{0}%
    \global\let\thanks\relax
    \global\let\maketitle\relax
    \global\let\@thanks\@empty
    \global\let\@author\@empty
    \global\let\@date\@empty
    \global\let\@title\@empty
    \global\let\title\relax
    \global\let\author\relax
    \global\let\date\relax
   \global\let\and\relax
 } % end titlepage \maketitle
\else
 \newcommand{\maketitle}{\par
   \begingroup
      \renewcommand\thefootnote{\@fnsymbol\c@footnote}%
      \label{thm:main} $$\def\@nakefnmark{\rlap{}\\@textsuperscript{\nonmath\@thefnmark}}\%\long\def\@makefntext##1{\parindent 1em\noindent
        \hb@xt@1.8em{%
          \hss\@textsuperscript{\normalfont\@thefnmark}}##1}%
      \if@twocolumn
        \ifnum \col@number=\@ne
          \@maketitle
```
62 A Original code

```
\else
          \twocolumn[\@maketitle]%
        \fi
      \else
        \newpage
        \global\@topnum\z@
        \@maketitle
      \fi
      \thispagestyle{plain}\@thanks
    \endgroup
    \setcounter{footnote}{0}%
    \global\let\thanks\relax
    \global\let\maketitle\relax
    \global\let\@maketitle\relax
    \global\let\@thanks\@empty
    \global\let\@author\@empty
    \global\let\@date\@empty
    \global\let\@title\@empty
    \global\let\title\relax
    \global\let\author\relax
    \global\let\date\relax
    \global\let\and\relax
  } % end non-titlepage \maketitle
  \def\@maketitle{%
    \newpage
    \null
    \vskip 2em%
    \begin{center}%
      \let \footnote \thanks
      {\LARGE \@title \par}%
      \vskip 1.5em%
      {\large
       \lineskip .5em%
       \begin{tabular}[t]{c}%
         \@author
       \end{tabular}\par}%
      \vskip 1em%
      {\large \@date}%
    \end{center}\par
    \vskip 1.5em}
\fi
```
The definitions of \title and friends are in ltsect.dtx.

```
\def\title#1{\gdef\@title{#1}}
  \def\@title{\@latex@error{No \noexpand\title given}\@ehc}
\def\author#1{\gdef\@author{#1}}
  \def\@author{\@latex@warning@no@line{No \noexpand\author given}}
```

```
\def\date#1{\gdef\@date{#1}}
  \gdef\@date{\today}
\def\thanks#1{\footnotemark
  \protected@xdef\@thanks{\@thanks
    \protect\footnotetext[\the\c@footnote]{#1}}}
\let\@thanks\@empty<br>\def\and{%
                               \% \ \begin{bmatrix} \end{bmatrix}\end{tabular}%
  \hskip 1em \@plus.17fil%
  \begin{tabular}[t]{c}}% % \end{tabular}
```
The definition of **\@starttoc** from ltsect.dtx.

```
\def\@starttoc#1{%
 \begingroup
    \makeatletter
    \@input{\jobname.#1}%
    \if@filesw
      \expandafter\newwrite\csname tf@#1\endcsname
      \immediate\openout \csname tf@#1\endcsname \jobname.#1\relax
    \fi
    \@nobreakfalse
  \endgroup}
```
The definition of **\@writefile** from ltmiscen.dtx.

```
\long\def@writefile#1#2{%
 \@ifundefined{tf@#1}\relax
   {\@temptokena{#2}%
     \immediate\write\csname tf@#1\endcsname{\the\@temptokena}%
   }}
```
The definitions of \addtocontents and addcontentsline from ltsect.dtx.

```
\long\def\addtocontents#1#2{%
  \protected@write\@auxout
 {\let\label\@gobble \let\index\@gobble \let\glossary\@gobble}%
 {\string\@writefile{#1}{#2}}}
\def\addcontentsline#1#2#3{%
  \addtocontents{#1}{\protect\contentsline{#2}{#3}{\thepage}}}
```
The definitions of \label, \@setref, \newlabel, \ref and \pageref from ltxref.dtx.

```
\def\label#1{\@bsphack
  \protected@write\@auxout{}%
```
### 64 References

```
{\string\newlabel{#1}{{\@currentlabel}{\thepage}}}%
  \@esphack}
\def\@setref#1#2#3{%
  \ifx#1\relax
    \protect\G@refundefinedtrue
    \nfss@text{\reset@font\bfseries ??}%
    \@latex@warning{Reference '#3' on page \thepage \space
                    undefined}%
  \else
    \expandafter#2#1\null
  \fi}
\def\newlabel{\@newl@bel r}
\def\ref#1{\expandafter\@setref\csname r@#1\endcsname
            \@firstoftwo{#1}}
\def\pageref#1{\expandafter\@setref\csname r@#1\endcsname
               \@secondoftwo{#1}}
```
The definitions of \bibcite and \@citex from 1tbibl.dtx.

```
\def\bibcite{\@newl@bel b}
\def\@citex[#1]#2{%
  \let\@citea\@empty
  \@cite{\@for\@citeb:=#2\do
    {\@citea\def\@citea{,\penalty\@m\ }%
     \edef\@citeb{\expandafter\@firstofone\@citeb\@empty}%
     \if@filesw\immediate\write\@auxout{\string\citation{\@citeb}}\fi
     \@ifundefined{b\@citeb}{\mbox{\reset@font\bfseries ?}%
      \G@refundefinedtrue
      \@latex@warning
        {Citation '\@citeb' on page \thepage \space undefined}}%
      {\hbox{\csname b\@citeb\endcsname}}}}{#1}}
```
## References

- [Ars03] Donald Arseneau. Cite: Compressed, sorted lists of on-line or superscript numerical citations. November 2003. (Available from CTAN in directory macros/latex/contrib/cite)
- [Dal99] Patrick W. Daly. Natural Sciences Citations and References. May 1999. (Available from CTAN in directory macros/latex/contrib/natbib)
- [GMS94] Michel Goossens, Frank Mittelbach, and Alexander Samarin. The LaTeX Companion. Addison-Wesley Publishing Company, 1994.
- [Oos96] Piet van Oostrum. Page layout in LaTeX. June 1996. (Available from CTAN in directory macros/latex/contrib/fancyhdr)

# Index

Numbers written in italic refer to the page where the corresponding entry is described; numbers underlined refer to the code line of the definition; numbers in roman refer to the code lines where the entry is used.

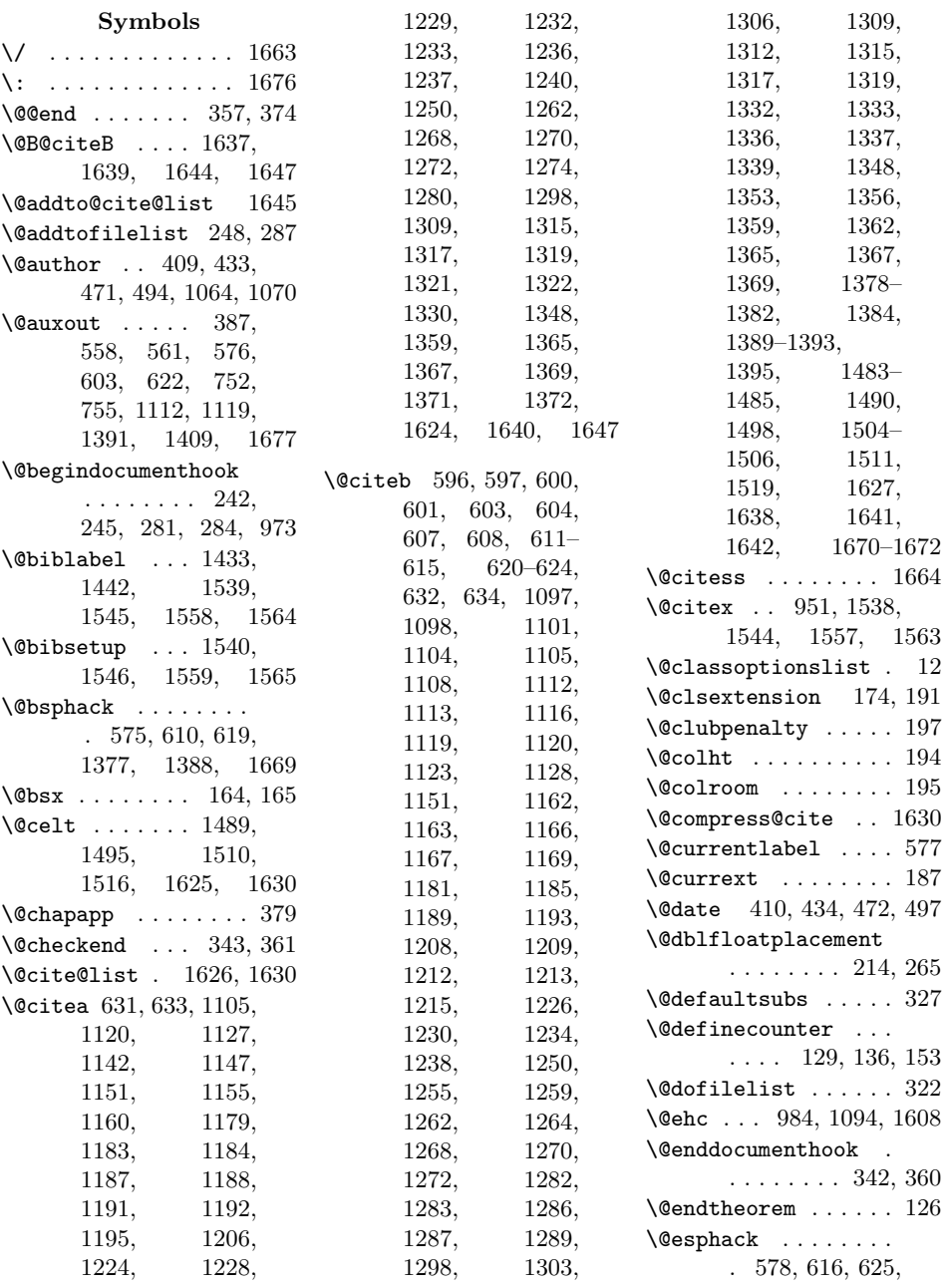

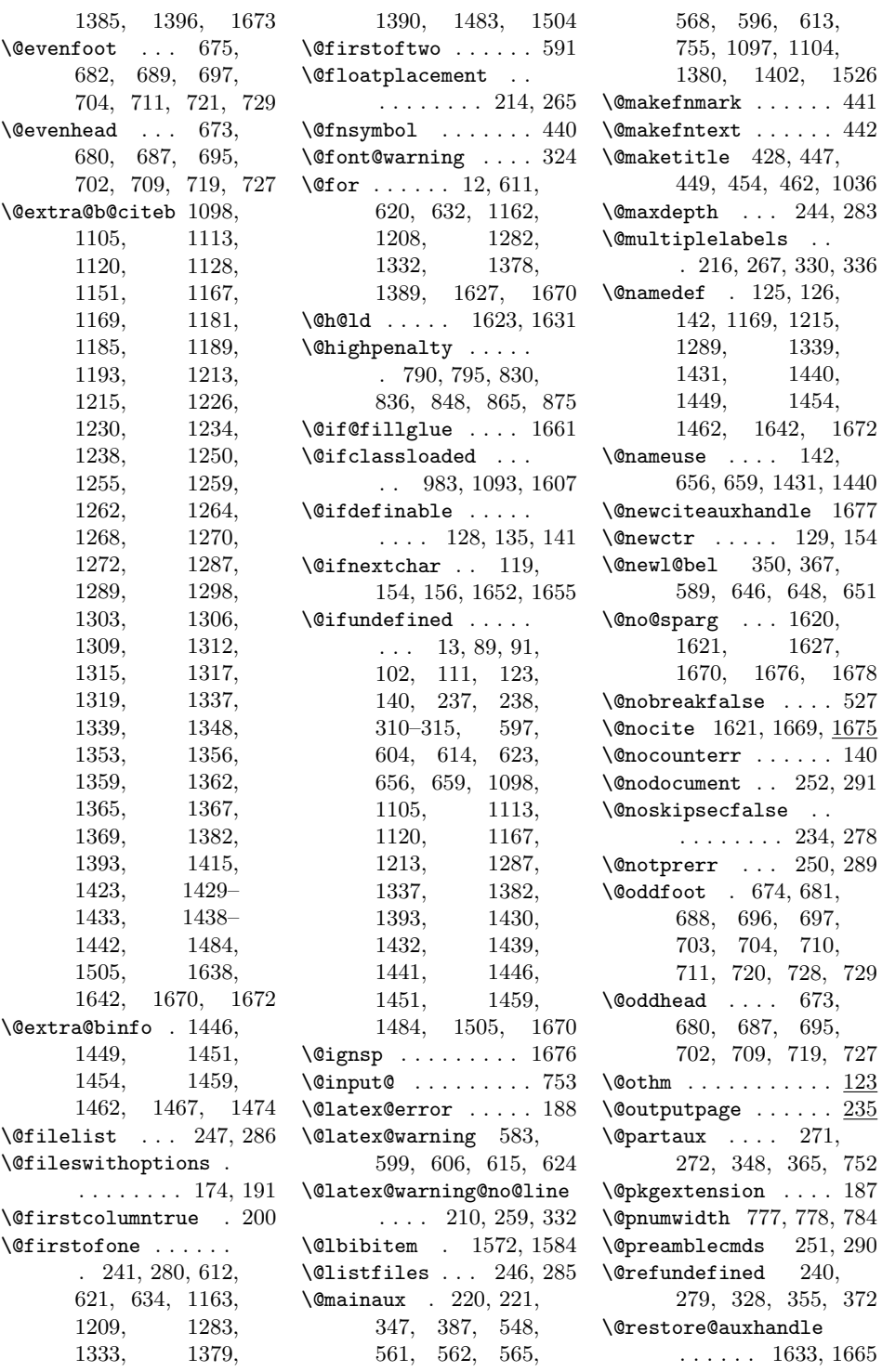

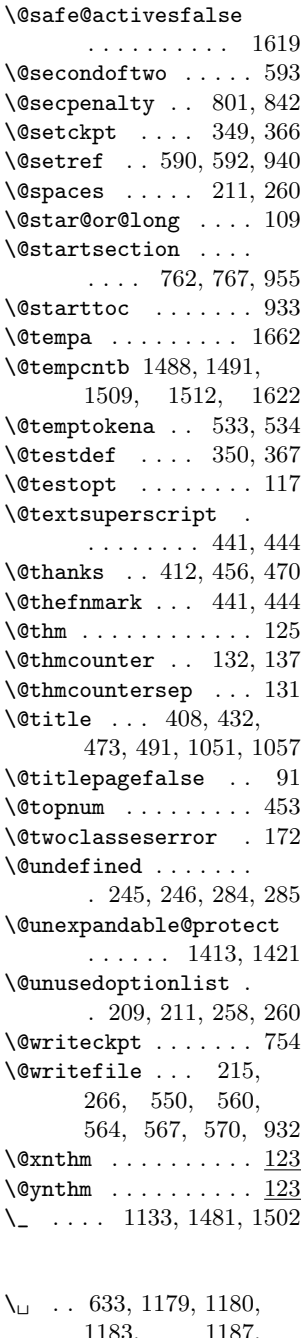

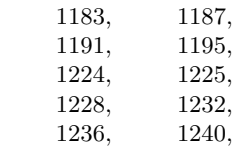

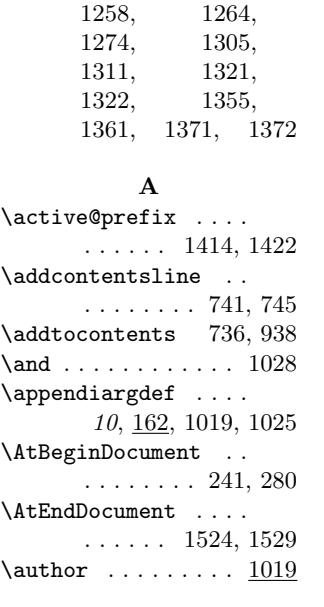

### B

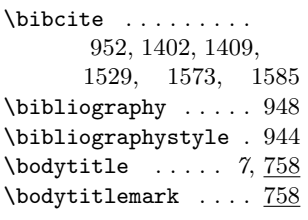

### C

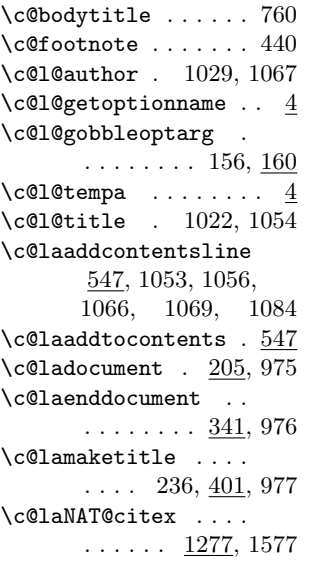

\c@laNAT@citexnum 1576 \c@laNAT@lbibitem . . . . . . . 1428, 1572 \c@laNAT@make@cite@list  $\ldots \ldots$   $\frac{1480}{1575}$ \c@laNAT@parse . . . .  $\ldots \ldots$  1412, 1569 \c@laNAT@set@cites 1531 \c@laNAT@testdef . .  $\ldots \ldots$  1466, 1574  $\verb+\cc01+ and \verb+T@wrout + ... 1571+$ \c@laNATbibcite . . .  $\ldots \ldots$  1446, 1573 \c@laNATnocite 1204, 1328,  $1377, 1570$  $\text{Ca}$  ...  $\underline{610}$ ,  $629$  $\verb+\cc@lapagestyle+\quad 654+\quad 978$ \c@laps@plain . . . . .  $\ldots$  670, 722, 730 \c@lastyle 385, 654, 966  $\c{clauxfile ... ...$ . 268, 271, 369, 750 \c@lb@citew . 1652, 1660  $\text{C@lb@citer}$  627, 951, 1652, 1655, 1658 \c@lb@make@cite@list  $\ldots$  . . . 1627, 1636 \c@lb@maketitle . . .  $\ldots$  462,  $\frac{484}{1036}$  $\verb+\c@1b@nocite ...\ . \ . \ . \ . \ 1620$ \c@lb@setref .. 575, 940  $\verb+\c@lb@starttoc 503+, 933$ \c@lb@writefile 530, 932 \c@lbaddtocontents .  $\ldots \ldots \ldots$  556, 938  $\c0$ lbbibcite ..  $627, 952$ \c@lbcite .. 1650, 1681 \c@lbciten 1617, 1658, 1664, 1682, 1683 \c@lbdocument . 205, 927 \c@lbdocumentclass .  $\ldots \ldots \ldots \frac{167}{925}$ \c@lbenddocument . .  $\ldots \ldots \frac{341}{928}$  $\verb+\cc@lblabel ...\ 575+, 939$  $\verb+\cc@1bLoadClass 486, 929$ \c@lbmaketitle . . . . 459, 930, 931, 1033 \c@lbNAT@citex . . . .  $\ldots \ldots$  1327, 1589

\c@lbNAT@citexnum . . . . . . . 1203, 1588 \c@lbNAT@lbibitem .  $\ldots \ldots$  1428, 1584 \c@lbNAT@make@cite@list  $\ldots \ldots$  1480, 1587 \c@lbNAT@parse . . . .  $\ldots \ldots$  1412, 1581 \c@lbNAT@set@cites . . . 1550, 1590, 1591 \c@lbNAT@testdef . .  $\ldots \ldots$  1466, 1586 \c@lbNAT@wrout . . . . . . . . . . 1405, 1583 \c@lbNATbibcite . . .  $\ldots$  .  $1446$ , 1585 \c@lbNATnocite . . . .  $\ldots \ldots$  1388, 1582  $\text{Cellbnewlabel}$  .  $589,941$ \c@lbnocite . . . . . . .  $\ldots$  619, 953, 1668 \c@lbpagenumbering . . . . . . . . . 662, 963 \c@lbpageref . . 592, 943 \c@lbpagestyle 654, 965 \c@lbps@plain . 293, 670 \c@lbref . . . . . 589, 942  $\c0$ lbstarttoc ..... 503 \c@lbsuperoptfalse 1610 \c@lbsuperopttrue 1612  $\cosh$ 26 \c $\cosh$  $\text{Cellwritefile} \dots 530$ \c@lclass . . . . . . . . 3, 5, 59–62, 79, 85 \c@lclassesfalse . . 27 \c@lclassestrue . . . 63 \c@lclosetocs . 375, 538 \c@lcombibfalse . . . 57 \c@lcombibtrue . . . . 78  $\text{Center} \dots \dots \dots \underline{99}$ \c@lenddoca 321, 354, 371  $\c{0}$ lenva . . . . . . . . 108  $\mathcal{C}$ lenvb . . . . . . . . 108 \c@lenvironment ... 108  $\verb+\cc@lfoliosfalse + \dots 33+$ \c@lfoliostrue . . . . 66 \c@lhaschapterfalse 88 \c@lhaschaptertrue . 89 \c@ll@chapseci . . . .

 $\ldots$  773, 792,

861, 871, 898, 907 \c@ll@chapsecii . . .  $\ldots$  773, 794, 805, 835, 847, 864, 874, 901, 910 \c@llayoutsfalse . . 31 \c@llayoutstrue . . . 65 \c@lloffnum 104, 515, 540 \c@llotfnum 104, 519, 541 \c@lmainauxfile . . . . 208, 217, 220, 352 \c@lmaintocfalse . . 41 \c@lmaintoctrue . . . 70 \c@lmtitle . . . . . . . 421, 439, 463, 1044 \c@lmtitlempty 416, 424, 466, 469, 1088  $\mathcal{C}$ lnamethm . . . . . . 123 \c@lNAT@citex@swatrue  $\ldots$  1247, 1294, 1344 \c@lNAT@citexnum@swatrue . . 1126, 1175, 1220 \c@lNATsetuplocal . . . 1580, 1596, 1600 \c@lNATwritelocalbib  $\ldots \ldots$  1111, 1210 \c@lNATwritelocalbibdate  $\ldots \ldots$  1111, 1334 \c@lNATwritemainbib  $\ldots \ldots$  1096, 1164 \c@lNATwritemainbibdate . . . . . . 1096, 1284 \c@lnoauthorfalse . 45 \c@lnoauthortrue . . 72 \c@lnodatefalse . . . 71 \c@lnodatetrue . . . . 43  $\text{C@Inoloffalse}$  .... 37 \c@lnoloftrue ..... 68  $\text{C@Inolotfalse} \dots 39$ \c@lnolottrue . . . . . 69 \c@lnomaketitlefalse 49 \c@lnomaketitletrue 74 \c@lnomauthorfalse . 990 \c@lnomauthortrue 1001 \c@lnomtitlefalse . 988 \c@lnomtitletrue . 1000 \c@lnopubindocfalse 51 \c@lnopubindoctrue . 75 \c@lnopubintocfalse 53

803, 832, 844, \c@lnopubintoctrue . 76 \c@lnothanksfalse . 992 \c@lnothankstrue . 1002 \c@lnotitlefalse . . 47 \c@lnotitletrue . . . 73  $\c{0}$ lnotocfalse .... 35 \c@lnotoctrue . . . . . 67 \c@loldsetuppapers .  $\ldots \ldots 1579, 1594$  $\verb+\cc01+ on ebibfalse + \dots + 55$ \c@lonebibtrue . . 77, 82 \c@lpackagesfalse . 29 \c@lpackagestrue . . 64 \c@lpagebref ...... 589 \c@lprovide@environment . . . . . . . . . . . <u>108</u> \c@lpubbody . . . . . . .  $\ldots$  1007, 1040, 1079 \c@lpubfalse . . . . . . . 97, 746, 915, 962 \c@lpuboptfalse . . . . . . . . . . 994, 1004 \c@lpubopttrue . . . 1003 \c@lpubsfalse ..... 998 \c@lpubstrue 1003, 1004 \c@lpubtoc . 1007, 1084 \c@lpubtopfalse . . . . . . . . . . 996, 1003 \c@lpubtoptrue . . . 1004 \c@lpubtrue . . 881, 1009 \c@lresetcounters . . . . . . . . . 305, 309  $\verb+\cc@ltempa + \ldots + 509, 510$  $\verb+\cc@Itempb+: 509, 510,$ 513, 514, 517, 518 \c@ltextblock . . . . .  $\ldots$  193, 213, 263 \c@lthechap 237, 316, 378  $\sqrt{\text{c@lthese}}$   $\overline{237}, 315, 382$ \c@lthrowenv . . . . . . 108 \c@ltocauthorfalse . . 95, 742, 915, 961 \c@ltocauthortrue . 854 \c@ltocfnum 104, 511, 539 \c@ltocgobble . . . . .  $\ldots$  . 544, 549, 559, 563, 566, 569 \c@ltoctitlefalse . . 93, 738, 915, 960 \c@ltoctitletrue . . 823

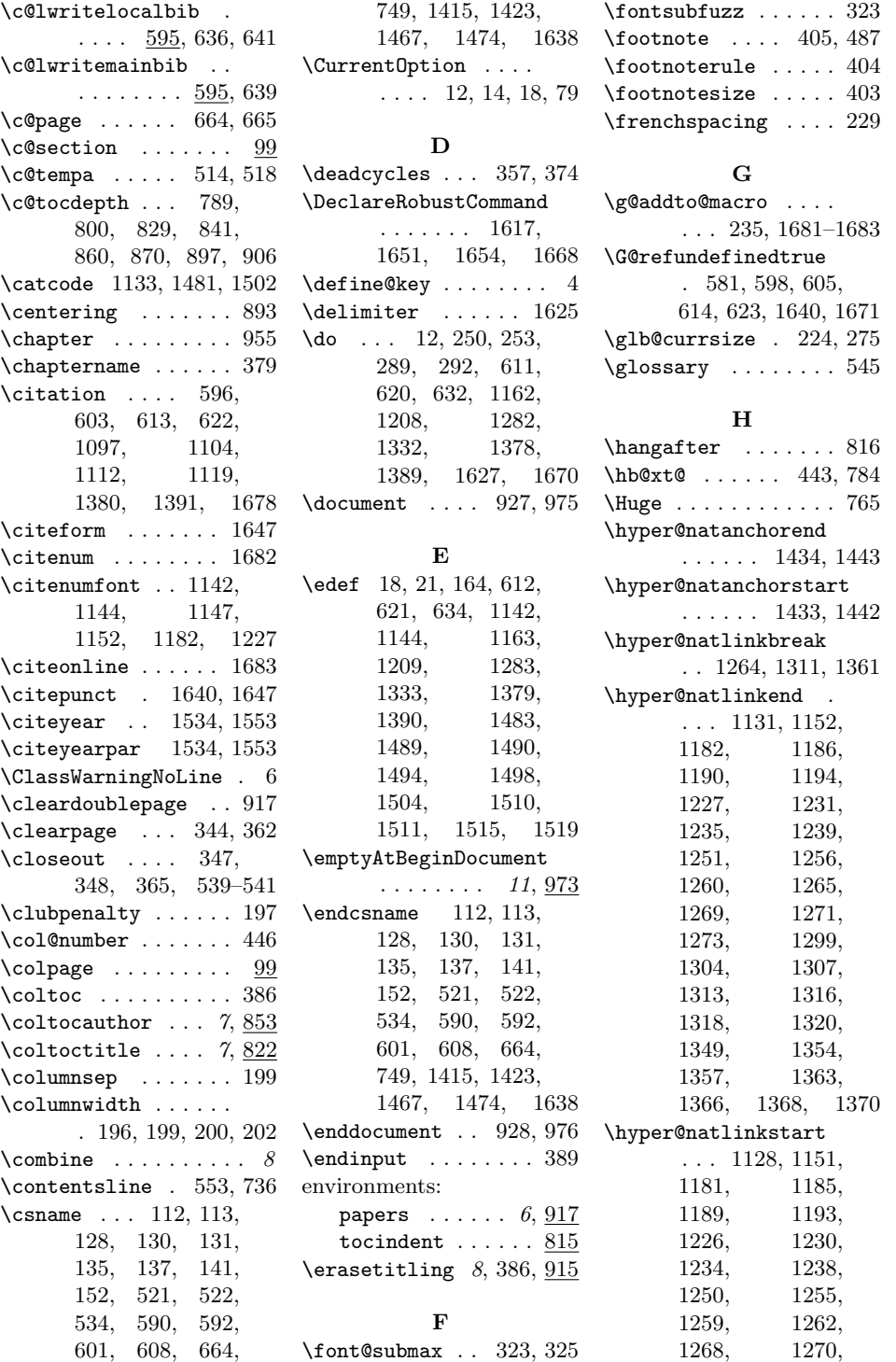

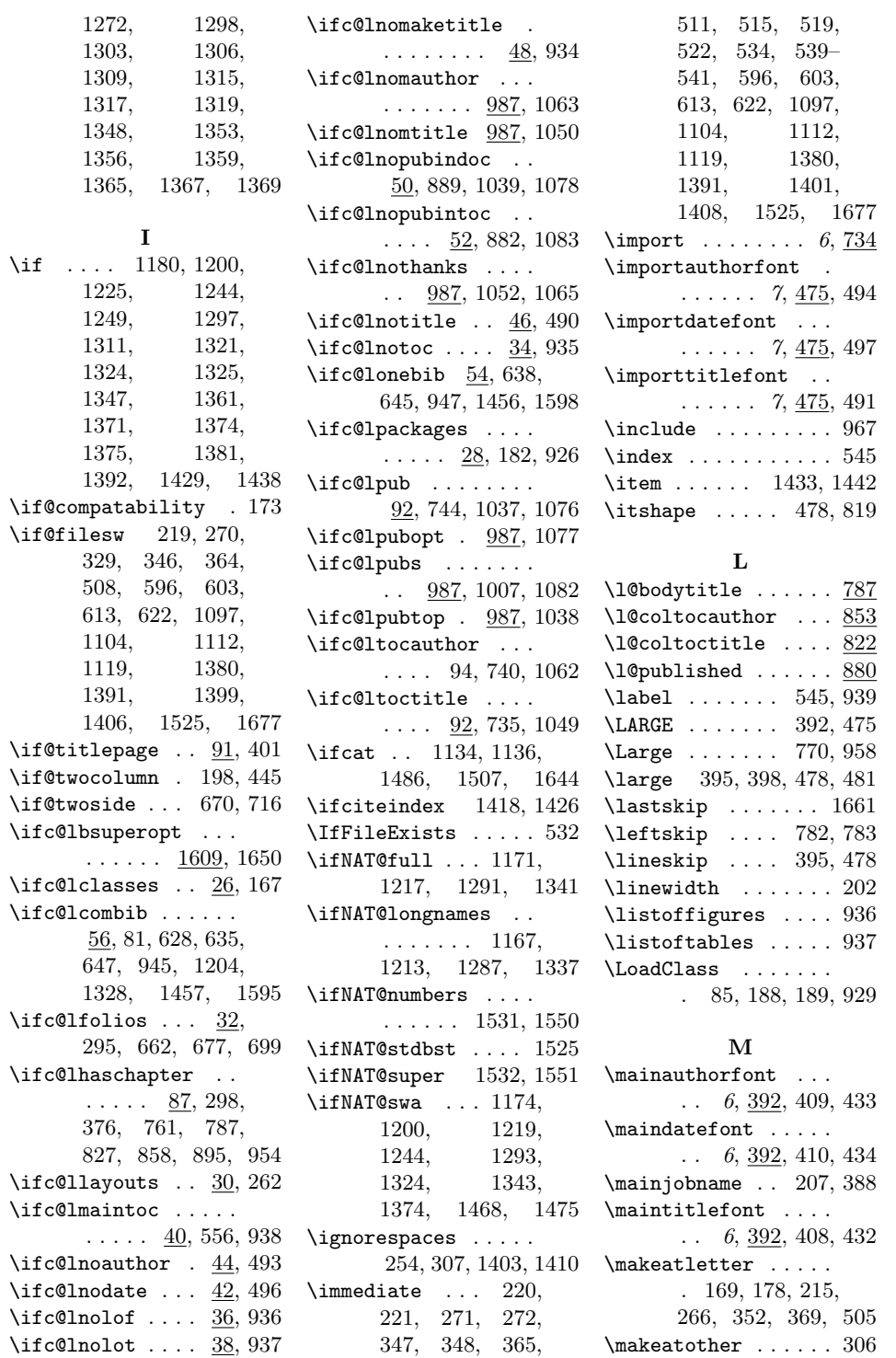

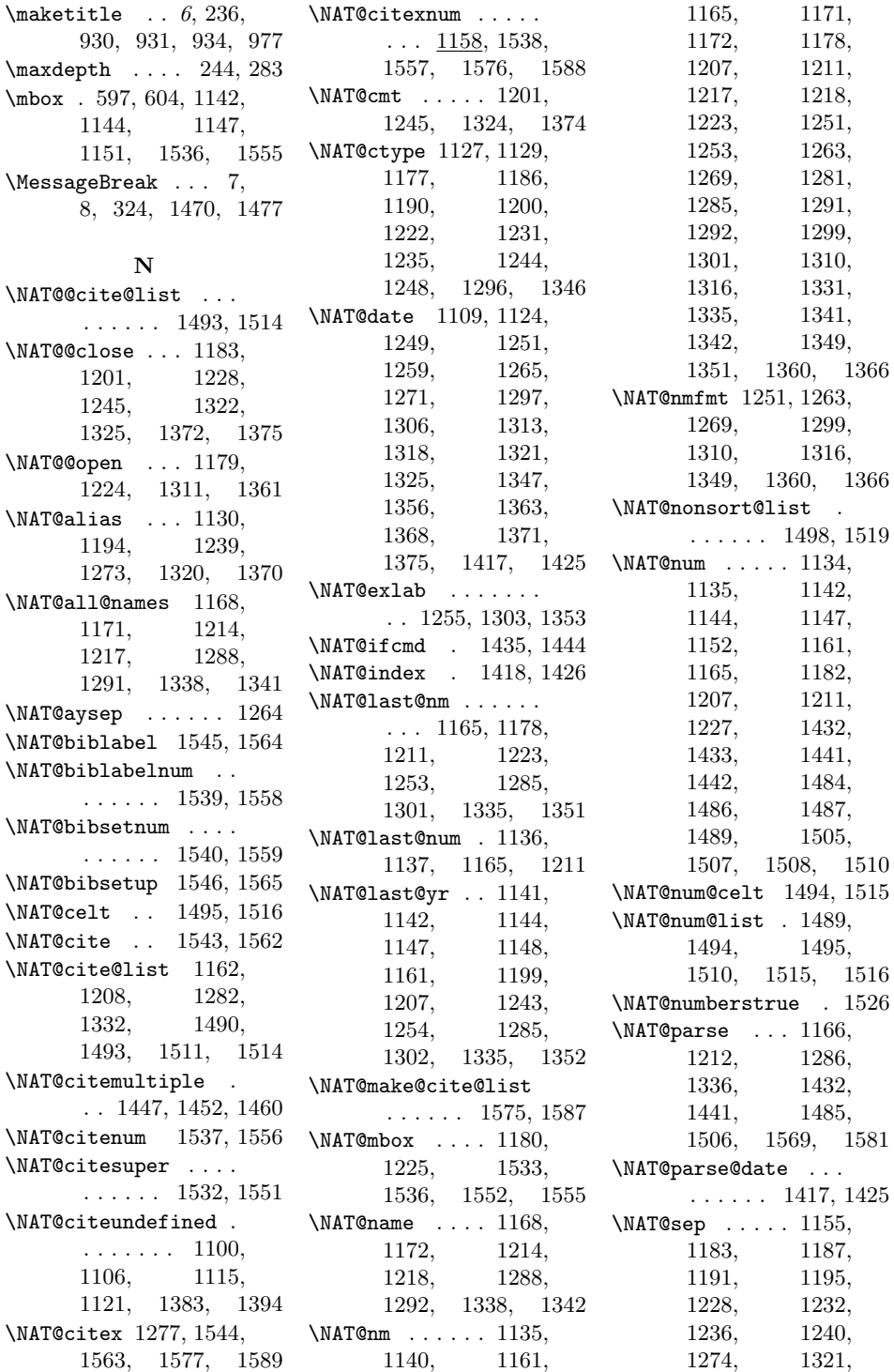

### The state of the state of the state of the state of the state of the state of the state of the state of the state of the state of the state of the state of the state of the state of the state of the state of the state of t

1322, 1371, 1372 \NAT@set@cites . . . 1590 \NAT@sort .... 1132, 1199, 1243, 1480 \NAT@sort@cites 1159, 1205, 1279, 1329 \NAT@space 1155, 1178, 1223, 1535, 1537, 1554, 1556 \NAT@split . 1416, 1424 \NAT@swafalse 1468, 1475 \NAT@swatrue . . . . . 1529 \NAT@temp . . . . 1415, 1416, 1423, 1424, 1467, 1468, 1474, 1475 \NAT@test 1129, 1179, 1186, 1190, 1224, 1231, 1235 \NAT@testdef . . . . . . . . 1529, 1574, 1586 \NAT@wrout . . . . . . . . . 1398, 1571, 1583 \NAT@year 1254, 1281, 1285, 1302, 1331, 1335, 1352 \NAT@yrsep 1178, 1223, 1253, 1301, 1351 \natexlab . . . . 1541, 1547, 1560, 1566 \new@environment .. 114  $\neq$  . . . . . . . . 26, 28, 30, 32, 34, 36, 38, 40, 42, 44, 46, 48, 50, 52, 54, 56, 87, 91, 92, 94, 96, 987, 989, 991, 993, 995, 997, 1609 \newlabel .... 577, 941 \newwrite . 104–106, 521 \nfss@text ....... 582 \nocite . . . 617, 953, 1377, 1570, 1582 \noexpand . . 22, 131, 164, 188, 189, 253, 292, 1142, 1144, 1400, 1407 \nonfrenchspacing . 231

\normalfont . . . . . . . . 441, 444, 765, 770, 820, 893, 958 \normalsfcodes .... . . . . 227, 229, 231 \normalsize . . . 225, 276

### O

\oc@movep . . . . . . . 1666 \oc@verbo . . 1642, 1672 \openout . . 220, 271, 511, 515, 519, 522

### P

\PackageError . . . . . . . 984, 1094, 1608 \PackageWarning 1100, 1107, 1115, 1122, 1383, 1394 \PackageWarningNoLine  $\ldots$  1448, 1453, 1461, 1469, 1476 \pagenumbering .... 963  $\text{pageref}$  ........ 943 papers (environment)  $\ldots \ldots \ldots$  6, 917  $\partial$ ... 442, 777, 890, 1040, 1079 \PassOptionsToClass . . . . . . . . 79, 1613 \postimportauthor . . . . . . . 7, 475, 494 \postimportdate . . .  $\ldots$  . 7,  $\frac{475}{100}$ , 497 \postimporttitle . .  $\ldots$  . . . 7, 475, 491 \postmainauthor ...  $\ldots$  6, 392, 409, 433 \postmaindate . . . . .  $\ldots$  6, 392, 410, 434 \postmaintitle . . . .  $\ldots$  6, 392, 408, 432 \process@table 223, 274 \protected@write . .  $\ldots$  548, 558, 562, 565, 568, 576 \protected@xdef . . . . . . . . . 1022, 1029 \providecommand . . . . 146, 151, 162, 170

### $\sigma$ 10, 151 \provideenvironment  $\ldots$  . 10, 108, 171 \providelength . 10, 146 \ps@combine ....... 716 \ps@plain . 293, 722, 730 \pubfont . . . . . . . . .  $. 8, 880, 1040, 1079$ \published . . . . . . .  $. 7, 386, 880, 1007$

### R

\ref . . . . . . . . . . . . . 942 \RequirePackage . 2, 173 \RequirePackageWithOptions . . . . . . 1095, 1615

### S

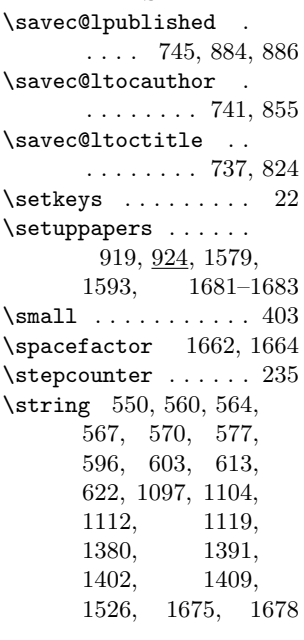

### T

\tableofcontents . . 935 \takedownpapers 921, 970 \textheight . . . 194, 195 \textsuperscript . . . . . . . . 1533, 1552 \textwidth . . . . . . . 196 \thanks . . . 405, 487, 1021, 1027, 1048 \thebodytitle ..... 760
## Index 73

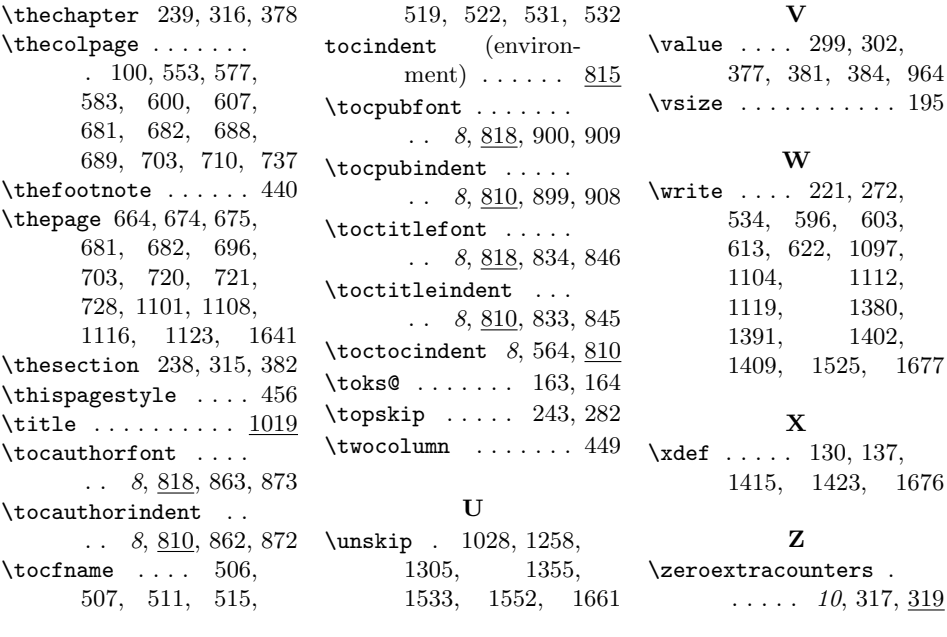